**IEVERTON CLEITON CORREIA DA SILVA**

# **TOMOGRAFIA COMPUTADORIZADA PARA AVALIAÇÃO PULMONAR E HEPÁTICA DA ESPÉCIE** *Ara Araruna*

**RECIFE 2022**

## **UNIVERSIDADE FEDERAL RURAL DE PERNAMBUCO PRÓ-REITORIA DE PESQUISA E PÓS-GRADUAÇÃO PROGRAMA DE PÓS-GRADUAÇÃO EM MEDICINA VETERINÁRIA**

## **IEVERTON CLEITON CORREIA DA SILVA**

## **TOMOGRAFIA COMPUTADORIZADA PARA AVALIAÇÃO PULMONAR E HEPÁTICA DA ESPÉCIE ARA ARARAUNA**

Tese apresentada ao Programa de Pós-Graduação em Medicina Veterinária do Departamento de Medicina Veterinária da Universidade Federal Rural de Pernambuco, como requisito parcial para obtenção do grau de Doutor em Ciência Veterinária.

Orientador: Prof. Dr. Fabiano Séllos Costa

**RECIFE 2022**

## **UNIVERSIDADE FEDERAL RURAL DE PERNAMBUCO PRÓ-REITORIA DE PESQUISA E PÓS-GRADUAÇÃO PROGRAMA DE PÓS-GRADUAÇÃO EM MEDICINA VETERINÁRIA**

## **TOMOGRAFIA COMPUTADORIZADA PARA AVALIAÇÃO PULMONAR E HEPÁTICA DA ESPÉCIE ARA ARARAUNA**

Tese de Doutorado elaborada por

### **IEVERTON CLEITON CORREIA DA SILVA**

Aprovada em 04/11/2022

### **BANCA EXAMINADORA**

Prof. Dra. Fabiano Séllos Costa Orientador – Departamento de Medicina Veterinária da UFRPE

Prof. Dra. Jacinta Eufrásia Brito Leite Departamento de Medicina Veterinária da UFRPE

Prof. Dr. Fabrício Bezerra de Sá Departamento de Morfologia e Fisiologia Animal

Prof. Dr. Márcio André da Silva Universidade Mauricio de Nassau (UNINASSAU)

Prof. Dra. Thaiza Helena Tavares Fernandes Universidade Mauricio de Nassau (UNINASSAU)

Dedico aos meus avôs Ivanildo Correia da Silva e Manuel dos Santos Leal que não puderam estar presentes para ver esse momento, mas enquanto em vida me apoiaram e me deram exemplo para que hoje chegasse aqui.

#### **AGRADECIMENTOS**

Agradeço a Deus em primeiro lugar por ter me feito chegar até aqui, aos meus pais Isaldo e Eliude (sem vocês eu não seria nada, devo tudo a vocês), meus avós, meu irmão Iervson (meu exemplo de vida) por todo suporte durante essa caminhada e em especial a minha esposa Karla e nosso filho de 4 patas Focus, que estão sempre do meu lado todos os dias carregando junto comigo esse fardo.

Agradeço ao meu orientador Prof. Dr. Fabiano Séllos Costa e muito mais que um orientador um pai e amigo, por todo tempo gasto comigo desde a época da graduação, passando pelo mestrado e doutorado, não sei o que seria da minha vida sem o seu auxílio, sou muito grato por tudo que você fez e ainda faz por mim. Assim como agradecer também a Dra. Lorena Adão Véscovi Séllos Costa que juntamente com o Prof. Fabiano me ajudaram durante toda minha jornada.

Agradecimento especial também a Prof. Dra. Jacinta Eufrásia Britto Leite ao qual me iniciou neste mundo dos tons de cinza, me ensinando os primeiros passos e me incentivando em cada novo passo que eu dava. Muito obrigado por sempre estar do meu lado e sempre acreditar em mim, mesmo quando as vezes eu mesmo duvidava.

São tantas pessoas que a gente precisa agradecer, mas deixo aqui meu muito obrigado a todos que um dia passaram pela minha vida acadêmica e deixaram a sua contribuição para formar quem eu sou hoje. Sem vocês eu nada seria tenho certeza disso.

Agradecer a empresa Focus Diagnóstico Veterinário pela disponibilidade da realização dos exames de Tomografia do meu experimento, assim como agradecer ao Centro de Triagem de Animais Silvestres de Pernambuco (CETAS-Tangara) pela disponibilidade dos animais para realização do experimento. Sem vocês também nada seria possível. Gratidão.

Agradecer ao Programa de Pós-graduação em Ciência Veterinária por todo suporte e disponibilidade em ajudar quando eu mais precisei, meu muito obrigado!

#### **RESUMO**

O objetivo deste trabalho foi descrever os aspectos de anatomia tomográfica pulmonar e hepática, associado a avaliação quantitativa da radiodensidade pulmonar e hepática de araras Canindé (*Ara ararauna*). As aves do gênero *Ara* fazem parte da família Psittacidae, que incluem as araras, periquitos e papagaios, sendo as maiores representantes desta família. Dentre as principais patologias encontradas nas aves do gênero *Ara* as doenças de origem pulmonar e hepática são as que mais se destacam. Seus pulmões se apresentam bem inseridos na parede torácica e não apresentam grande expansibilidade e seu fígado é dividido em 2 lobos: lobo hepático direito e esquerdo, sendo dividido pela incisura interlobar na maioria das espécies. A tomografia computadorizada quantitativa (TCQ) pode ser definida como uma técnica de TC para mensuração da radiodensidade em HU dos tecidos do corpo. Esta técnica pode ser utilizada para o diagnóstico e monitoramento de pacientes com enfermidades que alteram a densidade do parênquima hepático e pulmonar. O primeiro trabalho tem como objetivo realizar a descrição tomográfica do parênquima pulmonar normal de araras Canindé (*Ara ararauna*) de vida livre, além de, fornecer informações com relação ao volume pulmonar e grau de atenuação radiográfica normal do parênquima pulmonar, obtendo-se valores médios de -727,19±44,53 HU pela técnica do histograma e -722,19 ± 29,69 HU pela técnica do ROI não apresentando diferenças estatísticas entre elas. E o segundo trabalho teve como objetivo determinar o valor de normalidade da atenuação radiográfica do parênquima hepático de araras Canindé (*Ara ararauna*), por meio da TCQ, obtendo como resultados as médias da atenuação radiográfica hepática variando entre 53,73 HU a 54,44 HU. A partir desses resultados foi possível a determinação dos valores de normalidade referentes a atenuação radiográfica do parênquima pulmonar e hepático de Araras Canindé, fornecendo informações relevantes para literatura e possíveis estudos posteriores relacionados a diferenciação de patologias que envolvem o pulmão e fígado dessas aves.

Palavras-Chave: Psitacídeos, doenças pulmonares, doenças hepáticas, radiodensidade, TCQ.

#### **ABSTRACT**

The aim of this study was to describe the aspects of pulmonary and hepatic tomographic anatomy associated with the quantitative assessment of the pulmonary and hepatic radiodensity of Blue-and-Yellow macaws (Ara ararauna). Birds of the genus Ara are part of the Psittacidae family including macaws, parakeets and parrots, being the largest representatives of this family. Among the main pathologies found in birds of genus *Ara*, diseases of pulmonary and hepatic origin are the most prominent. Their lungs are well inserted in the chest wall and do not have great expansion and its liver is divided into 2 lobes: right and left hepatic lobe, being divided by the interlobar notch in most species. Quantitative computed tomography (QCT) can be defined as a CT technique to measure HU radiodensity of body tissues. This technique can be used for the diagnosis and monitoring of patients with diseases that alter the density of the liver and lung parenchyma. The first study aims to perform a tomographic description of the normal pulmonary parenchyma of free-living Blue-and-Yellow macaws (*Ara ararauna*), in addition to providing information regarding lung volume and degree of normal radiographic attenuation of the lung parenchyma, obtaining average values of -727,19±44,53 HU using the histogram technique and  $-722.19 \pm 29.69$  HU by the ROI technique with no statistical differences between them. And the second study aimed to determine the normal value of radiographic attenuation of the liver parenchyma of Blue-and-Yellow macaws (*Ara ararauna*), using QCT, obtaining the results of means of hepatic radiographic attenuation ranging from 53,73 HU a 54,44 HU. From these results it was possible to determine the normal values for radiographic attenuation of the pulmonary and hepatic parenchyma of Blue-and-Yellow macaws, providing relevant information for literature and possible further studies related to the differentiation of pathologies involving the lungs and liver of these birds.

Keywords: Parrots, lung disease, liver disease, radiodensity, QCT.

## **SUMÁRIO**

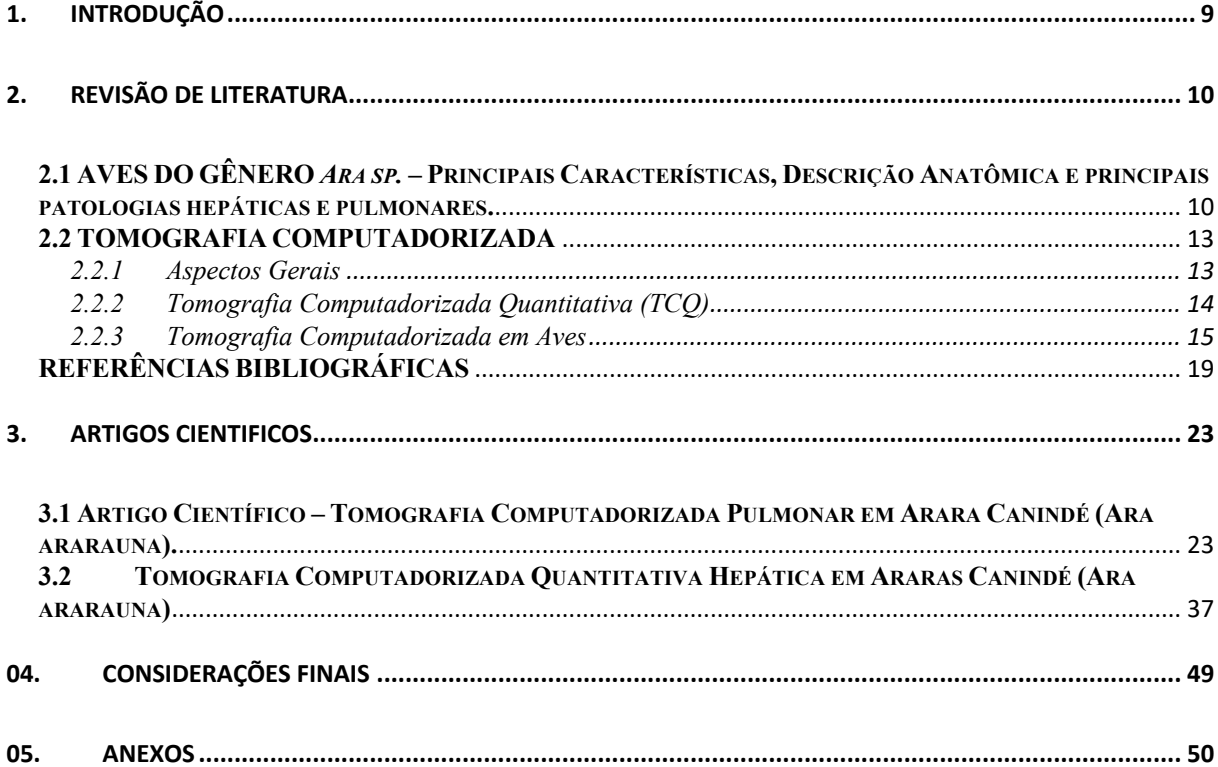

## 1. **INTRODUÇÃO**

As aves do gênero *Ara sp.* fazem parte da ordem dos Psittaciformes e família Psittacidae que incluem as araras, papagaios, periquitos e maritacas. As aves desta ordem são extremamente populares por sua natureza sociável, inteligência, coloração exuberante e capacidade de imitar sons, o que explica a sua manutenção em cativeiro como aves de estimação. A arara Canindé (*Ara ararauna*) é um dos seus principais representantes, sendo conhecida por sua coloração diferenciada e capacidade de reprodução de sons e fala (GRESPAN & RASO, 2014). Os avanços nos conhecimentos nutricionais, sanitários e zootécnicos dessas aves mantidas em cativeiro, vem exigindo cada vez mais conhecimento por parte dos médicos veterinários especialistas. Desta forma os exames de diagnóstico por imagem têm se tornado importantes ferramentas preventivas e diagnósticas no manejo de rotina dessas espécies (CUBAS, SILVA & CATÃO-DIAS, 2014).

Atualmente diversas opões de exames de diagnóstico por imagem podem ser utilizados no manejo dos Psitaciformes, como o exame ultrassonográfico, exame radiográfico e a tomografia computadorizada (GRESPAN & RASO, 2014). Particularmente em animais silvestres os exames complementares de diagnóstico por imagem apresentam relevância importante devido a dificuldade de obtenção de dados do histórico do animal e pela dificuldade de realização de um acurado exame clínico em grande parte dos pacientes avaliados (SILVERMAN, 2006; HERNANDEZ-DIVERS, 2006). Dentro das técnicas de diagnóstico por imagem, a tomografia computadorizada tem sido amplamente utilizada em estudos para avaliação dos vários sistemas em animais silvestres, desta forma contribuindo para o melhor conhecimento anatômico das espécies, beneficiando diretamente clínicos e cirurgiões com imagens de maior acuidade (LEHMKUHL & VULCANO, 2014).

A tomografia computadorizada quantitativa (TCQ) serve de complemento a avaliação subjetiva, permitindo a obtenção de valores numéricos referentes a radiodensidade, volume, área e tamanho dos órgãos. Em humanos a TCQ tem ampla utilização para direcionamento de certas enfermidades pulmonares, hepáticas e para monitoramento de pacientes portadores de doenças crônicas (BRAILLON, 2002). Na medicina veterinária a TCQ tem seu uso amplamente empregado em pesquisas (CHALMERS, 2006; MCEVOY et al., 2009; COSTA et al., 2010).

A carência de informações referentes aos padrões tomográficos de radiodensidade normal para o parênquima de órgãos como pulmão e fígado nas aves da espécie *Ara ararauna*, tornase um fator limitante da utilização da TC na rotina clínica desses animais. O objetivo deste trabalho foi descrever os aspectos de anatomia tomográfica pulmonar e hepática, associado a

avaliação quantitativa da radiodensidade pulmonar e hepática de araras Canindé (*Ara ararauna*).

## 2. **REVISÃO DE LITERATURA**

## **2.1 AVES DO GÊNERO** *Ara sp. –* **Principais Características, Descrição Anatômica e principais patologias hepáticas e pulmonares.**

As aves do gênero Ara fazem parte da família Psittacidae, que incluem as araras, periquitos e papagaios, sendo as maiores representantes desta família. Possuem coloração de plumagem variada, e não é comum a ocorrência de dimorfismo sexual. O Brasil aparece como o país com a maior diversidade de psitacídeos, com um total de 86 espécies (HIRANO et al, 2010), onde no Brasil historicamente sempre foram aves de estimação muito populares. Devido a esta grande popularidade muitas espécies são mantidas em cativeiro, não somente como animais de estimação, mas também em criatórios e parques de conservação (MARQUES, 2012).

Oitenta e seis espécies de psitacídeos aparecem na lista de risco de extinção, tendo a perda de habitat, introdução de espécies predadoras ou competidoras, endogamia, predação humana para comércio e arte plumária, caça e coleta de ovos e filhotes como os principais fatores para o declínio de muitos psitacídeos (SNYDER, 2000). A espécie Ara ararauna é considerada como pouco preocupante, na lista de risco de extinção da IUCN (IUCN, 2019).

As criações destas aves em cativeiro requerem práticas de manejo correto, a fim de evitar doenças secundárias relacionadas, sendo necessário alimentação adequada, prevenção e tratamento das principais doenças. Dentre as principais patologias encontradas nas aves do gênero *Ara* as doenças de origem pulmonar e hepática são as que mais se destacam (CUBAS, SILVA e CATÃO-DIAS, 2014). A arara Canindé é uma arara com tamanho aproximado de 76- 90 cm, pesando entre 0,89 Kg a 1,3 Kg, alcançando a idade reprodutiva entre 3-4 anos em cativeiro, possui como principais características a sua cor predominantemente azul em suas costas e asas, uma camada de penas pretas em sua região mandibular. Possui uma pele branca e nua na sua área facial e marcado por linhas finas de penas pretas acima e abaixo do olho, o bico preto e os pés são cinza escuro (Figura 1). Em vida livre elas são encontradas em toda região da América do Sul, indo do norte do Panamá até a região sul da Argentina (JORDAN & MOORE, 2015).

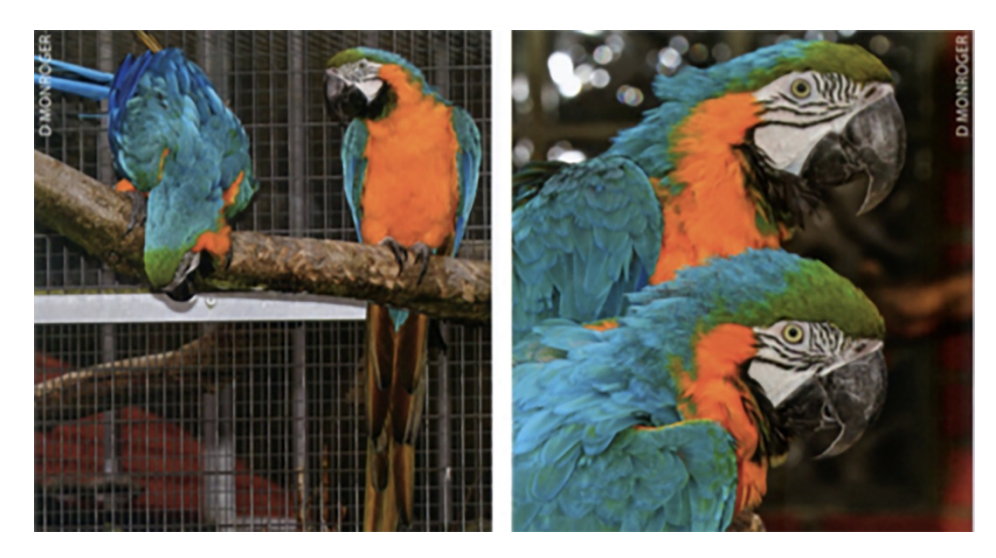

**Figura 1**. Imagem de Arara Canindé (*Ara ararauna*) demonstrando a sua coloração convencional. (Fonte: A Guide to… Macaws as Pet and Aviary Birds, 2015)

Seu sistema respiratório inferior é composto pela traqueia, os pulmões e os sacos aéreos. A traqueia possui bifurcações em brônquios primários e secundários, os pulmões se apresentam bem inseridos na parede torácica e não apresentam grande expansibilidade, tendo comunicação através de pequenos orifícios com os sacos aéreos. Os sacos aéreos por sua vez não possuem nenhuma função de troca gasosa, mas atuam em reduzir a densidade da ave com relação ao volume do corpo e para ventilar a cavidade celomática. A respiração nas aves é um processo ativo e eficiente que demanda gasto de energia tanto na inspiração quanto na expiração, devido a ausência do diafragma (Figura 2) (HEARD, 1997; FLORIANO, 2013).

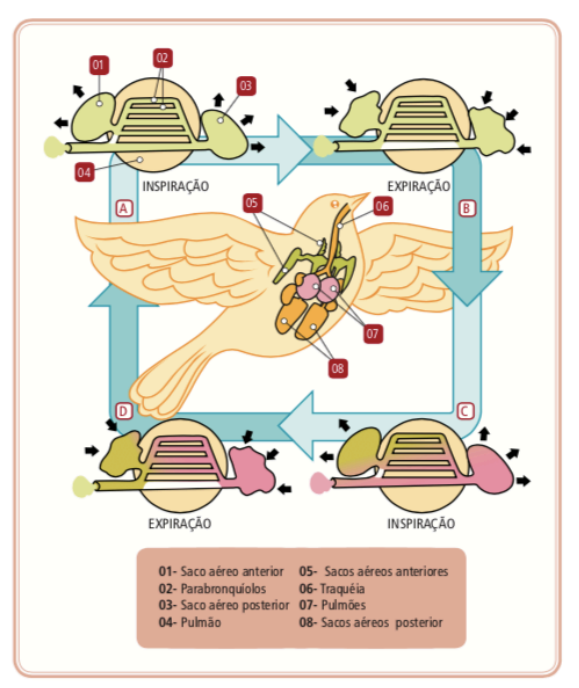

**Figura 2**. Ilustração da estrutura anatômica e trajeto do ar na inspiração e expiração das aves. (Fonte: Anatomia e Fisiologia das Aves Domésticas)

O fígado das aves possui um diâmetro considerável em relação ao corpo, mantendo contato com a porção cranioventral do pericárdio, formando a impressão cardíaca hepática, possui contato dorsal com os pulmões e com o proventrículo e ventrículo em sua porção a esquerda e a direita contato com o duodeno. Seu fígado é dividido em 2 lobos: lobo hepático direito e esquerdo, sendo dividido pela incisura interlobar na maioria das espécies (KONIG, 2016).

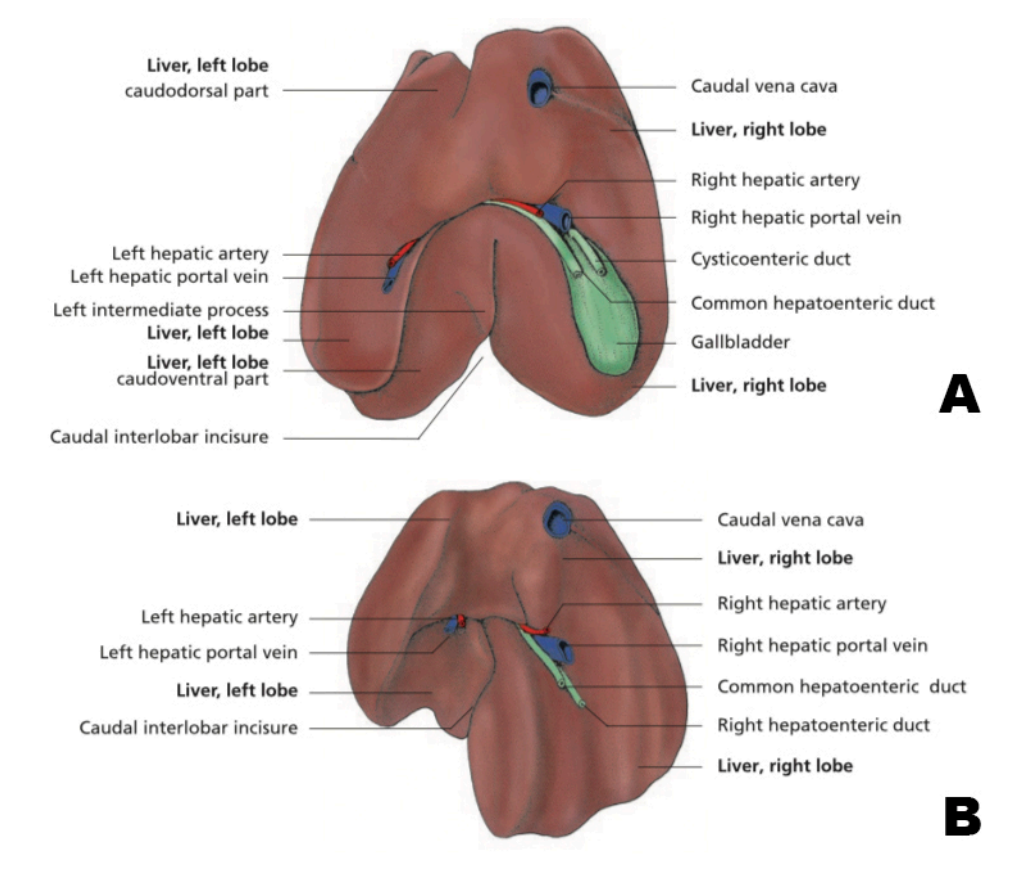

**Figura 3**. Ilustração esquemática do Fígado aviário, onde observa-se (A) vista visceral cranial e (B) vista visceral caudal do fígado evidenciando lobos hepáticos e estruturas vasculares. (Fonte: Avian Anatomy, Textbook and Colour Atlas, 2015)

Devido a sua grande popularidade de criação em cativeiro, associada a baixa informação dos criadores com relação a nutrição e manejo, inúmeras patologias são relatadas nas aves do gênero *Ara sp.* onde as patologias pulmonares e hepáticas aparecem entre as principais doenças encontradas na rotina clínica de atendimento veterinário (CUBAS, SILVA e CATÃO-DIAS, 2014).

A obesidade é um distúrbio nutricional comumente encontrado, principalmente em psitacídeos de cativeiro. Dietas excessivamente energéticas e o sedentarismo são os principais fatores relacionados a doença (CUBAS, SILVA e CATÃO-DIAS, 2014). Entre estas doenças

a lipidose hepática aparece como sendo uma das principais complicações relacionadas a obesidade. A lipidose hepática pode ocorrer pelo consumo excessivo de lipídios (dieta hiperlipídica), pelo aumento da lipólise (em casos de animais com *diabetes melittus*), pela diminuição da ação hepática em oxidar as gorduras ou em secretar enzimas para a circulação (DONELEY, 2016).

Doenças do parênquima pulmonar possuem agentes etiológicos diversos. Os principais agentes infecciosos são bactérias (*E. coli, Pseudomonas* sp. e *Pasteurella* sp.), fungos (*Aspergillus sp* e *Criptococcus sp*), Micoplasma e vírus (paramyxovirus, herpesvirus e adenovírus). Além das lesões de origem infecciosa, outras causas de lesão pulmonar são citadas como a doença obstrutiva crônica (citada como comum em Araras Canindé, Vermelhas e Azuis), doenças inalatórias (inalação de toxinas e corpos estranhos), e as doenças congestivas como o edema pulmonar (MARINKOVICH et al., 2017).

Os exames complementares são imprescindíveis para o diagnóstico e tratamento destas patologias, onde os exames por imagem podem ser de grande utilidade para o diagnóstico precoce, visto que diversas das patologias acima citadas possuem sinais clínicos tardios dificultando o correto tratamento.

#### **2.2 TOMOGRAFIA COMPUTADORIZADA**

#### *2.2.1 Aspectos Gerais*

A tomografia computadorizada (TC) é uma técnica de diagnóstico por imagem baseada na utilização da radiação X. Foi inventada e desenvolvida inicialmente pelo engenheiro elétrico Godfrey Newbold Hounsfield no início dos anos 70. A técnica basicamente consiste em enviar desde um gerador um estreito feixe colimado de radiação X até um detector que atua como câmara de ionização gerando uma corrente elétrica que transforma a energia liberada em sinais elétricos (ALVES, 2004). A imagem tomográfica se compõe de pequenos pontos de área chamados *pixels,* que se distribuem em filas e colunas formando uma matriz. A matriz representa uma secção transversal do paciente que foi realizado o exame tomográfico e o número de *pixels* que a integram é indicativo da sensibilidade do sistema. Como cada sessão tem uma espessura de corte previamente determinada, a espessura do mesmo representa um elemento de volume conhecido como *Voxel* (SCHWARZ & SAUNDERS, 2011).

Cada *voxel* representa uma atenuação da radiação X em função da natureza dos tecidos que o integram. A atenuação radiográfica de cada *voxel* é representada em escala de cinza conhecida como unidades Hounsfield (HU), que se relacionam com as diferentes densidades dos tecidos orgânicos (ALVES, 2004). Para a TC os números oscilam entre -1000 (densidade do ar) até 1000 (densidade do osso), onde a água apresenta o valor zero e se utiliza como calibrador. Existem valores determinados para cada tipo de tecido no organismo, entretanto os dados expressados nos tecidos e órgãos são apenas para uma orientação geral, uma vez que esses valores podem variar de uma avaliação a outra por diversos motivos, tais como o tipo de aparelho de tomografia utilizado, uso de contraste, algoritmo de reconstrução utilizado etc. (LEE, RAO & ZIMMERMAN, 1999).

A TC nos fornece inúmeras vantagens quando comparada ao exame radiográfico, tais como a ausência de sobreposição de imagens, menor grau de dispersão da radiação X, permite a avaliação de diversos tecidos sem perder a qualidade da imagem com a utilização de janelas tomográficas específicas, velocidade do exame etc. (ALVES, 2004). Pode ser utilizada para a avaliação de diversos tecidos como tecido ósseo, parênquima cerebral, cavidade torácica, fígado, baço, rins, pulmão entre outros (MACKEY et al., 2008).

## *2.2.2 Tomografia Computadorizada Quantitativa (TCQ)*

A TC pode ser utilizada também para avaliação quantitativa dos tecidos avaliados. O olho humano tem a capacidade de distinguir algo em torno de 30 tons de cinza, sendo que os tomógrafos mais avançados conseguem obter mais de 2000 tons de cinza. A manipulação eletrônica dos dados consegue agrupar tons de cinza semelhantes podendo ser avaliados pelos valores de HU (ALVES, 2004).

A tomografia computadorizada quantitativa (TCQ) pode ser definida como uma técnica de TC para mensuração da radiodensidade em HU dos tecidos do corpo. A TCQ foi introduzida na medicina humana na década de 70, no mesmo período em que foi desenvolvida a TC. A TCQ é amplamente utilizada na medicina humana e veterinária para determinação da densidade mineral óssea (ENGELKE et al. 2008), radiodensidade hepática (KODAMA et al., 2007; LAM, NIESSEN & LAMB, 2014) e parênquima pulmonar (SUMIKAWA et al., 2006; AKIRA et al., 2009; MACEVOY et al., 2009; WASHKO, PARRAGA & COXSON, 2012).

Em humanos a TCQ tem ampla utilização clínica para o direcionamento de certas enfermidades e para o monitoramento de pacientes portadores de doenças crônicas (SUMIKAWA et al., 2006). A mensuração da densidade mineral óssea é uma das aplicações da TCQ. Os valores de densidade mineral óssea (DMO) obtidos por meio da avaliação tomográfica quantitativa

correspondem à atenuação média dos pixels contidos na região de interesse (ROI) selecionada, dada em HU (CHALMERS et al., 2006).

Com relação a TCQ pulmonar existem dois principais métodos de mensuração, a mensuração através da seleção de áreas de interesse específicas (ROI), sendo ela amplamente utilizada em parênquima hepático e pulmonar (PEES et al., 2009; BONELLI et al., 2013; LAM, NIESSEN & LAMB, 2014). Nesse tipo de estudo se avalia a radiodensidade em regiões anatômicas específicas dentro de determinado órgão, sendo recomendados para avaliação de lesões focais que alteram a radiodensidade das estruturas avaliadas (Schwartz, 2011). Outro método de mensuração é a técnica do histograma, onde a técnica consiste em selecionar uma janela de avaliação especifica, onde para o parênquima pulmonar esta janela será entre -250 a -1024 HU, e para todos os pixels que estão fora deste intervalo são atribuídos valores de zero e descartados da imagem, fornecendo uma imagem onde se observa principalmente parênquima pulmonar, traqueia e brônquios, e com este mesmo principio consegue se obter o volume pulmonar (SUMIKAWA et al., 2006; MACEVOY et al., 2009).

O grau de atenuação em HU fornecido pela TC é considerado importante em humanos para o diagnóstico e monitoramento de pacientes com enfermidades que alteram a densidade do parênquima hepático, tais como esteatose e glicogenose (KODAMA et al., 2007). Alguns estudos foram realizados utilizando a TCQ para avaliação hepática em animais de companhia (CÁCERES et al., 2006; COSTA et al., 2010; LAM, NIESSEN & LAMB, 2014), testudines (BONELLI et al., 2013) e aves (VELADIANO et al., 2016).

#### *2.2.3 Tomografia Computadorizada em Aves*

Hoje em dia se conhece mais de 9700 espécies aviárias diferentes, embora sua anatomia básica seja semelhante, cada espécie possui suas próprias características. Os exames tomográficos podem nos fornecer uma boa visão geral sobre a estrutura anatômica do paciente, onde indivíduos mortos ou espécimes de museu devem ser tomográfados e digitalizados sempre que disponíveis para criar um arquivo de referência (GUMPENBERGUER, 2011). Os exames tomográficos nas aves necessita ser realizado com o auxilio da anestesia, sendo o protocolo com isofluorano e mascara anestésica o mais utilizado (SCHWARZ & SAUNDERS, 2011), seu posicionamento pode ser em decúbito dorsal ou ventral, dependendo da conformação do seu bico e o objeto do estudo (cavidade celomática, cabeça, asas ou membros inferiores), a espessura de corte para avaliação pode variar de 0.5 mm a 5 mm em aves de grande porte, e a

administração de contraste intravenoso é feito pela veia jugular na maioria das espécies (GUMPENBERGUER, 2011).

Após realização do exame tomográfico é feita a reconstrução dos órgãos e estruturas anatômicas do paciente em diferentes planos, mensurações digitais e construção de modelos 3D. A determinação da radiodensidade das estruturas anatômicas visualizadas nos fornece informações valiosas sobre o tipo e a extensão dos processos patológicos. A radiodensidade (em unidades Hounsfield, HU) dos ossos, gordura e órgãos parenquimatosos é geralmente semelhante ao encontrado em humanos e animais domésticos (KRAUTWALD-JUNGHANNS & PEES, 2011). Os limites e contornos das estruturas são definidas de acordo com as resoluções espaciais dos aparelhos de TC, pelas diferenças nas densidades entre os objetos de interesse, estruturas adjacentes e tamanho da estrutura, isto se torna verdade especialmente quando se avalia a estruturas dos sacos aéreos que não conseguem ser avaliados em toda sua superfície (KRAUTWALD-JUNGHANNS et al., 2011).

As maiores indicações da realização do exame tomográfico em aves são normalmente avaliação de anormalidades do sistema respiratório, avaliação hepática e sistema musculoesquelético (KRAUTWALD-JUNGHANNS & PEES, 2011). A tomografia computadorizada do sistema pulmonar é o método mais confiável e sensível para o diagnóstico de doenças pulmonares nas aves, pois ela permite a eliminação da sobreposição entre as estruturas, auxiliando na avaliação precisa dos aspectos exclusivos da anatomia respiratória aviária (SCHWARZ et al.; 2015). Imagens de anormalidades que afetam o parênquima pulmonar, identificação de grandes vasos sanguíneos pulmonares, brônquios primários e secundários individualizados, mensuração de volume pulmonar e subsequente determinação da densidade pulmonar permitem o diagnóstico de condições pulmonares patológicas nos estágios iniciais. (KRAUTWALD-JUNGHANNS & PEES, 2011). Além disso, avaliações tomográficas usando a TC fornecem um método rápido e confiável para pacientes que estão em tratamento evitando o estresse do paciente (MARINKOVICH et al., 2017).

Os pulmões das aves são vistos como estruturas radiopacas homogêneas, com aspecto de "favos de mel", cada um com um vaso sanguíneo central e diversos brônquios secundários craniocaudais (VELADIANO et al.; 2016). Os valores de densidade pulmonar normal nas aves são determinados entre -300 HU a -800 HU (KRAUTWALD-JUNGHANNS & PEES, 2011), tendo relatos em papagaios cinzentos (de -600 a -800 HU) e araras Canindé de cativeiro (-478 HU a -677 HU) (VELADIANO et al.; 2016). O valor total de densidade pulmonar não é informação suficiente para determinar um pulmão sadio, portanto outros critérios como a descrição do tecido pulmonar alterado, brônquios principais e grandes vasos pulmonares, bem

como a densidade de áreas individuais suspeitas devem ser incluídas na avaliação pulmonar (KRAUTWALD-JUNGHANNS & PEES, 2011; SCHWARZ et al.; 2015).

A opacificação pulmonar é o principal sinal tomográfico encontrado nas diversas patologias pulmonares, tendo entre os agentes mais comuns a aspergilose, tuberculose, broncopneumonia por aspiração, infecção bacteriana, hipovitaminose A e fibrose. Infiltrado peribronquial, espessamento da parede dos brônquios e sacos aéreos (aerossaculite), granulomas e abscessos são outros sinais tomográficos que podem ser encontrados(SCHWARZ & SAUNDERS, 2011). Lesões neoplásicas de parênquima pulmonar em psitacídeos de cativeiro são descritas na literatura, sendo observado lesão de característica expansiva, com opacificação de áreas pulmonares e envolvimento das estruturas ósseas e tecidos moles adjacentes a lesão (MARINKOVICH et al.; 2017). O uso do contraste intravenoso nas avaliações pulmonares não apresenta grandes alterações de atenuação radiográfica, exceto em lesões de caráter neoplásico (KRAUTWALD-JUNGHANNS & PEES, 2011; VELADIANO et al.; 2016).

O fígado pode ser bem avaliado pela TC, especialmente quando combinado com a avaliação contrastada. A radiodensidade do fígado é equivalente à dos mamíferos, sendo o órgão com característica homogênea e bordas arredondadas. A vesícula biliar quando presente, está situada na superfície caudal esquerda do fígado (GUMPENBERGUER & HENNINGER, 2001). Ele possui aspecto bilobado, localizado na região esternal, tendo o coração como limite cranial e dorsalmente a margem lateral do proventrículo. O lobo direito é geralmente maior que o esquerdo nos psitacídeos. A maior parte das espécies de psitacídeos não possuem vesícula biliar. Imagens de tomografia com contraste se torna possível a visualização de veias lobares dentro do parênquima homogêneo. Os valores de densidade pré e pós contraste são relatados em aproximadamente 57 HU e 122 HU respectivamente (VELADIANO et al.; 2016). O fígado é comumente afetado por lipidose metabólica e por desordens de origem bacteriana e viral que afetam todo o parênquima e pode levar a necrose focal ou disseminada (GRUNKEMEYER, 2010).

A hepatomegalia é a alteração tomográfica mais encontrada, onde pode-se observar o fígado se estendendo caudalmente ao esterno, deslocamento dorsocaudal do estômago e compressão de sacos aéreos. Quando associada a infiltração gordurosa observa-se diminuição da sua atenuação radiográfica (entre 20-30 HU) (GUMPENBERGUER, 2011). Em lesões neoplásicas a tomografia surge como auxílio para melhor localização e estimar precisamente as dimensões de lesões vistas ao exame radiográfico, podendo ser uteis no estadiamento de processos neoplásicos e no planejamento de intervenções cirúrgicas precisas (GRUNKEMEYER, 2010).

Na avaliação do sistema musculoesquelético a TC pode nos fornecer dados importantes, que o exame radiográfico convencional não nos traz, principalmente com relação aos tecidos moles circundantes, região de cabeça e avaliação de coluna vertebral (KRAUTWALD-JUNGHANNS & PEES, 2011). Essas áreas apresentam dificuldade de avaliação pelo exame radiográfico convencional devido a grande sobreposição de estruturas. Com o uso da tomografia não apenas a extensão destas alterações pode ser visualizada, mas também possíveis medições de densidade que podem definir o tipo de alteração. Além disso, com a utilização do método de destaque (técnica onde se realiza a mensuração dos espaços cheios de ar após determinação anterior da área de interesse), o volume dos espaços aéreos do crânio pode ser determinado. Nos papagaios africanos e papagaio verdadeiro este valor fica entre 6-8% do volume total do crânio (KRAUTWALD-JUNGHANNS et al. 2011). Esta mensuração dos espaços aéreos é bastante utilizada para avaliação do sucesso de tratamentos em pacientes com doenças do trato respiratório superior (KRAUTWALD-JUNGHANNS & PEES, 2011).

As estruturas ósseas das aves podem ser avaliadas quanto a sua radiodensidade e espessura cortical (STREUBEL et al., 2005), e as articulações das aves são anatomicamente mais simples do que nos mamíferos. A congruência óssea e a presença de tumores são características avaliadas nas imagens de TC, luxações e alterações ósseas (infecções e áreas de lise) podem também ser avaliadas, além de avaliação de fissuras ou fraturas vertebrais, luxações de corpo vertebral e compressão de canal medular que podem ser avaliados pela TC (GUMPENBERGUER, 2011).

Outras estruturas da cavidade celomáticas das aves podem ser identificadas ao exame tomográfico, baço, trato gastrointestinal, rins, pâncreas e órgãos reprodutores possuem descrição de sua característica tomográfica em diversas espécies de aves (GUMPENBERGUER, 2011; VELADIANO et al.; 2016), e inúmeras patologias relacionadas a essas estruturas podem ser identificadas a partir da analise tomográfica, sendo as principais esplenomegalia, dilatações em trato gastrointestinal, renomegalia associada a lesões neoplásicas e infecciosas, distocias e lesões testiculares (SCHWARZ & SAUNDERS, 2011).

## **REFERÊNCIAS BIBLIOGRÁFICAS**

AKIRA, M.; TOYOKAWA, K.; INOUE, Y.; ARAI, T. Quantitative CT in chronic obstructive pulmonary disease: Inspiratory and Expiratory Assement. **American Journal of Roentgenology**, v. 192, n. 1, p. 267-272, 2009.

ALVES, L.C. **Tomografía Computerizada de la cavidade torácica del perro (***Canis familiaris L.***) mediante aparato de sexta generación y médios de contraste oral y vascular**. Tese (doutorado). Universidad de Murcia, Murcia – Espanha, 2004.

BONELLI, M.A.; OLIVEIRA, D.C.; COSTA, L.A.V.S.; ROSSI, J.L.; FORATTINI, J.G.; LEITE, F.G.; COSTA, F.S. Quantitative Computed Tomography of the liver in juvenile green sea turtles. **Journal of Zoo and Wildlife Medicine**. v. 44, p. 310-314, 2013.

BRAILLON, P.M. Quantitative computed tomography precision and accuracy for long-term follow-up of bone mineral density measurements: a five-year in vitro assessment. **Journal of Clinical Densitometry**, v.5, n.3, p.259-266, 2002.

CÁCERES, A.V.; ZWINGENBERGER, A. L.; HARDAM, E. et al. Helical computed tomographic angiography of the normal canine pancreas. **Veterinary Radiology & Ultrasound**, v.47, n.3, p.270-278, 2006.

CHALMERS, H. J. et al. Assessment of bone mineral density of the femoral head in dogs with early osteoarthritis. **American Journal of Veterinary Research**, v.67, n.5, p.796-800, 2006.

CHALMERS, H. J. et al. Assessment of bone mineral density of the femoral head in dogs with early osteoarthritis. **American Journal of Veterinary Research**, v.67, n.5, p.796-800, 2006.

COSTA, L.A.V.S; MAESTRI, L.F.P.; JÚNIOR, J.A.M.; SILVA, V.C.; LANIS, A.B.; LOPES,

B.F.; COSTA, F.S. Hepatic radiodensity in healthy dogs by helical computed tomography. **Ciência Rural**; v.40, n.4, p. 888-893, 2010.

CUBAS, Z. S.; SILVA, J. C. R.; CATÃO-DIAS, J. L. **Tratado de Animais Selvagens-Medicina Veterinária**. 2. Ed., ROCA, São Paulo, 2014.

DONELEY, B. **Avian Medicine and Surgery in Practice**. 2 Ed., CRC Press, USA, 2016.

ENGELKE, K.; ADAMS, J.E.; ARMBRECHT, G.; AUGET, P.; BOGADO, C.E.; BOUXSEIN, M.L.; FELSENBERG, D.; ITO, M.; PREVRHAL, S.; HANS, D.B.; LEWIECKI, E.M. Clinical Use of Quantitative Computed tomography and Peripheral Quantitatite Computed Tomography in the Management of Osteoporosis in Adults: The 2007 ISCD Official positions. **Journal of Clinical Densitometry**, v. 11, n. 1, p. 123-162, 2008.

FLORIANO, L. S. **Anatomia e fisiologia das aves domésticas**. 1 ed. Urutaí: Rede E-tec Brasil, 2013.

GRESPAN, A., RASO, T.F. Psittaciformes (araras, papagaios, periquitos, calopsitas e cacatuas). *In:* **Tratado de Animais Selvagens.** 2 ed. São Paulo: Roca, 2014.

GRUNKEMEYER, V. L. Advanced Diagnostic Approaches ad Current Management of Avian Hepatic Disorders. **Veterinary Clinic and Exotic Animals**. v. 13, p. 413-427, 2010. GUMPENBERGER, M.; HENNINGER, W. The use of computed tomography in avian and reptile medicine. **Seminars in Avian and Exotic Pet Medicine**, n.10, p.174–180, 2001.

GUMPENBERGUER, M. Avian *In*: SCHWARZ, T.; SAUNDERS, J. **Veterinary Computed Tomography**. 1 ed. Willey-Blackwell, p. 517-532. 2011.

HEARD, D. J. Avian Respiratory Anatomy and Physiology. **Seminars in Avian and Exotic Pet Medicine**, v. 6, n 4, 1997.

HEARD, D. J. Avian Respiratory Anatomy and Physiology. **Seminars in Avian and Exotic Pet Medicine**, v. 6, n 4, 1997.

HERNANDEZ-DIVERS, S.J.; COOPER, J.E. Hepatic lipidosis. *In*: MADER, D.R. (Eds) **Reptile Medicine and Surgery** 2.ed, Elsevier, St. Louis, Missouri, p.806-813. 2006.

HIRANO, L.Q.L, SANTOS, A.L.Q., ANDRADE, M.B. Alimentação de psitacídeos filhotes e adultos em cativeiro: Revisão de literatura. **PUBVET**, Londrina, v. 4, n. 39, Ed. 144, Art. 969, 2010.

IUCN (International Union of Conservation of Nature and Natural Resources). **The IUCN Red List of Threatened Species**. Version 2019.01. Disponível em: www.iucnredlist.org. Acesso em: 30 de Dezembro de 2019.

JORDAN, R.; MOORE, M. **A Guide to… Macaws as Pet and Aviary Birds**. 2 ed. ABK Publications, Australia, 2015.

KODAMA, Y.; NG, C.S.; WU, T.T.; AYERS, G.D.; CURLEY, S.A.; ABDALLA, E.K.; VAUTHEY, J.N.; CHARNSANGAVEJ, C. Comparison of CT methods for determining the fat content of he liver. **American Journal of Roentgenology**, v. 188, p. 1307-1321, 2007.

KONIG, H.E., KORBEL, R., LIEBICH H. **Avian Anatomy – Textbook and Colour Atlas**. 2. Ed., 5M, Germany, 2016.

KRAUTWALD-JUNGHANNS, M. E.; PEES M. Computed Tomography (CT) *In:*  KRAUTWALD-JUNGHANNS, M. E.; PEES, M.; REESE, S. and TULLY, T. **Diagnostic Imaging of Exotic Pets**. 1 ed. Schlutersche, p. 54-63. 2011.

LAM, R.; NIESSEN, S. J.; LAMB, C. R. X-ray attenuation of the liver and kidney in cats considered at varying risk of hepatic lipidosis. **Veterinary Radiology & Ultrasound**, v. 55, n. 2, p. 141-146, 2014.

LEE, J.; RAO, K. and ZIMMERMAN, R. Cranial MRI and CT. 4° Edition, Mcgraw-Hill.Health Professions Division. New York, 1999.

LEHMKUHL, R.C., VULCANO, L.C. Tomografia Computadorizada. *In:* **Tratado de Animais Selvagens.** 2 ed. São Paulo: Roca, 2014.

MACEVOY, F.J. et al. Quantitative Computed Tomography Evaluation of Pulmonary Disease. **Veterinary Radiology & Ultrassound**, v.50, n.1, p.47-51, 2009.

MACKEY, E. B.; HERNANDES-DIVERS, S. J.; HOLLAND, M.; FRANK, P. Clinical Technique: Application of Computed Tomography in Zoological Medicine. **Journal of Exotic Pet Medicine**, v. 17, n. 3, p. 198-209, 2008.

MARINKOVICH, M., QUESENBERRY, K., DONOVAN, T.A., LE ROUX, A. B. Use of standing computed tomography for the diagnosis of a primary respiratory adenocarcinoma in Scarlet macaw (*Ara macao*). **Journal of exotic pet medicine**, v 26, p. 101-107, 2017.

MARQUES, C.P. **Psitacídeos (Aves: Psittaciformes) em praças de Uberlândia, MG: um estudo sobre a exploração de recursos no ambiente urbano**. Dissertação (Mestrado), 2012. PEES, M.; KIEFER, I.; THIELEBEIN, J.; OECHTERING, G.; JUNGHANNS, M.E.K. Computed Tomography of the lung of healthy snakes of the species *Python regius*, *Boa constrictor*, *Python reticulatus*, *Morelia viridis*, *Epicrates cenchria* and *Morelia spilota*.

**Veterinary Radiology & Ultrasound**, v. 50, n.5, p. 487-491, 2009.

SCHWARZ, T.; KELLEY, C.; PINKERTON, M. E.; HARTUP, B. K. Computed Tomography anatomy and characteristics of respiratory aspergillosis in Juvenile Whooping Cranes. **Veterinary Radiology & Ultrasound**, v.57, n.1, p.16-23, 2016.

SCHWARZ, T.; SAUNDERS, J. **Veterinary Computed Tomography**. 1 ed. Willey-Blackwell. 2011.

SILVERMAN, S. Diagnostic Imaging *In*: MADER, D.R. (Eds) **Reptile Medicine and Surgery** 2.ed, Elsevier, St. Louis, Missouri, p. 471-489. 2006.

SNYDER, N. F. R. et al. Parrots: status survey and conservation action plan 2000-2004. **Cambridge: Union Internationale pour la Conservation de la Nature et de ses Ressources**, 2000. 190p.

STREUBEL, R.; BARTELS, T.; KRAUTWALD-JUNGHANNS, M. E. Computertomographische, chemische und biomechanische Untersuchungen zur Knochendichte und Knochenbruchfestigkeit von Legehennen. **Archiv für Geflügelkunde**. v.69, p. 206-212, 2005.

SUMIKAWA, H.; JOHKOH, T.; YAMAMOTO, S. et al. Quantitative analysis for Computed Tomography findings of various diffuse lung diseases using volume histogram analysis. **Journal of Computed Assisted Tomography**, vol. 30, p. 244-249, 2006.

VELADIANO, I.A., BANZATO, T., BELLINI, L., MONTANI, A., CATANIA, S., ZOTTI A. Normal Computed tomographic features and reference values for the coelomic cavity in pet parrots. **Veterinary Research**. v. 12, n. 182, 2016.

WASHKO, G.R.; PARRAGA, G.; COXSON, H.O. Quantitative pulmonar imaging using computed tomography and magnetic resonance imaging. **Respirology**, v. 17, p. 432-444, 2012.

## 3. **ARTIGOS CIENTIFICOS**

## **3.1 Artigo Científico – Tomografia Computadorizada Pulmonar em Arara Canindé (Ara ararauna).**

Artigo será submetido ao *Journal of Avian Medicine and Surgery*

#### **Tomografia Computadorizada Pulmonar em Ararás Canindé (***Ara ararauna)*

Ieverton C C Silva, Msc, Thaiza H T Fernandes, Msc, Dra, Marília A Bonelli, Msc, Dra,

#### Fabiano S Costa, Msc, PhD

Resumo: O objetivo desse estudo foi realizar a descrição tomográfica do parênquima pulmonar normal de araras Canindé (*Ara ararauna*) de vida livre, além de, fornecer informações com relação ao volume pulmonar e grau de atenuação radiográfica normal do parênquima pulmonar da espécie estudada. Foram utilizados 10 animais da espécie *Ara ararauna*, provenientes do Centro de Triagem e Reabilitação de Animais Silvestres de Pernambuco (CETRAS - PE). O exame tomográfico foi realizado com cortes transversais de 1 mm e realizado a descrição tomográfica por imagens transversais, reconstrução multiplanares e tridimensionais, além de avaliação quantitativa pela técnica do histograma e pela seleção da região de interesse (ROI). A análise estatística foi feito o teste de T de Student para comparação entre os métodos quantitativos de mensuração da radiodensidade pulmonar. Observou-se o pulmão ocupando a região dorsal da cavidade celomática, com um formato triangular em imagem sagital, com divisão em lobo esquerdo e direito, não apresentando lobulações. Os valores médios obtidos foram -727,19 $\pm$ 44,53 HU pela técnica do histograma e -722,19 $\pm$ 29,69 HU pela técnica do ROI não apresentando diferenças estatísticas entre elas. O volume pulmonar médio dos animais avaliados foi de  $26,00 \pm 6,03 \text{ cm}^3$ , apresentando correlação positiva entre o peso dos animais x volume pulmonar.

Palavras-chave: Animais silvestres, psitacídeos, doenças pulmonares, radiodensidade

Abstract: The aim of this study was the tomographic description of normal lung parenchyma free-living Blue and Gold Macaw (*Ara ararauna*), as well as provide information regarding lung volume and normal degree of radiographic attenuation lung parenchyma of the studied species. Ten *Ara ararauna* animals were used, from the Centro de Triagem e Reabilitação de Animais Silvestres de Pernambuco (CETRAS-PE). The tomographic exam was performed with 1 mm cross-sections and tomographic description using cross-sectional images, multiplanar and three-dimensional reconstructions, in addition to quantitative evaluation using the histogram technique and the selection of the region of interest (ROI). Statistical analysis was performed using the Student's T test to compare the quantitative methods of measuring pulmonary radiodensity. The lung was observed occupying the dorsal region of the coelomic cavity, with a triangular shape in sagittal image, with left and right lobe division, without lobulations. The average values obtained were -727.19  $\pm$  44.53 HU using the histogram technique and -722.19  $\pm$  29.69 HU using the ROI technique showing no statistical differences between them. The mean lung volume of the animals evaluated was  $26.00 \pm 6.03$  cm<sup>3</sup> showing a positive correlation between animal weight x lung volume.

Keywords: Wild animals, Parrots, Lung diseases, radiodensity

Departamento de Medicina Veterinária, Universidade Federal Rural de Pernambuco, Rua Dom Manuel de Medeiros, S/N, Recife-PE, 50870-440 (Silva e Costa); Ohio State University, 281 W Lane Ave, Columbus, OH 43210, EUA (Bonelli); Universidade Mauricio de Nassau, Rua Jonatas de Vasconcelos, 92, Recife-PE, 51021-140 (Fernandes). E-mail: ievertom tom@hotmail.com

#### INTRODUÇÃO

Os psitacídeos são uma classe de aves comumente criadas em cativeiro e como pets domésticos em diversas regiões do mundo, entre essas espécies a arara Canindé (*Ara ararauna*) se destaca como uma das mais populares, mais comercializadas e com maior adaptação a criação em cativeiro. Em vida livre elas são encontradas em toda região da América do Sul, indo do norte do Panamá até a região sul da Argentina. Devido sua grande criação em cativeiro, a retirada desses animais da natureza teve uma grande diminuição nas últimas décadas, não aparecendo nas listas de animais ameaçados pela IUCN<sup>1</sup>.

As doenças pulmonares são comumente encontradas em animais desta espécie criadas em cativeiro, relacionadas a falhas de manejo e alimentação, e o seu diagnóstico se torna difícil pois são animais que evoluíram para mascarar seus sinais clínicos, a fim de evitar a predação, consequentemente as técnicas de diagnóstico tornam-se vitais no diagnostico destas doenças<sup>2</sup>.

As técnicas de diagnóstico por imagem, desta forma, ocupam um papel fundamental no manejo clínico de animais silvestres, onde atualmente encontram-se diversos trabalhos voltados a padronizar as características normais, em diversas técnicas de diagnostico por imagem em mamíferos<sup>3</sup>, répteis<sup>4</sup> e aves<sup>2</sup>. Algumas pesquisas descrevendo o uso da tomografia computadorizada (TC) para avaliação da cavidade celomáticas de aves podem ser encontradas<sup>2,5</sup>. No entanto, os autores não encontraram uma avaliação detalhada com relação ao parênquima pulmonar de aves em vida livre, além disso, ressalta-se a presença de poucas informações com relação ao volume pulmonar e atenuação radiográfica pulmonar.

O objetivo desse estudo foi realizar a descrição tomográfica do parênquima pulmonar normal de araras Canindé hígidas, além de, fornecer informações com relação ao volume pulmonar e grau de atenuação radiográfica normal do parênquima pulmonar da espécie estudada.

## MATERIAL E MÉTODOS

## Animais

Foram utilizados 10 animais da espécie *Ara ararauna*, provenientes do Centro de Triagem e Reabilitação de Animais Silvestres de Pernambuco (CETRAS - PE). Esses animais estavam alocados na unidade, sendo autorizado a realização do exame tomográfico como exame prévio a reintrodução na natureza. Todos os animais eram adultos, foram pesados e realizou-se avaliação clínica, avaliação hematológica e perfil bioquímico (enzimas ALT, AST, FA, ureia e creatinina), sendo selecionados para avaliação apenas aqueles animais que não apresentavam alterações nesta avaliação. Os animais não eram sexados devido sua origem de vida livre.

### Exame Tomográfico

Para obtenção das imagens foi utilizado o tomógrafo Hi-Speed FXI – General Eletrics, 06828-0001, Fairfield, Connecticut - single slice, sendo devidamente calibrado antes da realização dos exames, propiciando melhor padronização dos resultados. As imagens foram obtidas por aquisição helicoidal em cortes transversais de 1 mm de espessura, intervalo entre cortes de 1 mm, no sentido craniocaudal, com pitch de 0.8, 120 Kv e auto mA, utilizando algoritmo de reconstrução para parênquima pulmonar. Todos os animais foram anestesiados utilizando indução em caixa anestésica e manutenção em máscara facial com Sevofluorano e oxigênio, posteriormente os animais foram posicionados em decúbito dorsal com o auxilio de uma calha (Figura 1).

As imagens foram avaliadas usando o software visualizador DICOM dedicado (Horus versão 3.3.5) em uma estação de trabalho (Apple Macbook Air, Apple). Para avaliação das imagens foram utilizadas reconstruções multiplanares e janelas de avaliação variáveis de acordo com as preferências do observador. A anatomia respiratória foi avaliada usando referências anatômicas aviárias<sup>6,7</sup>, posteriormente descritas de acordo com os achados tomográficos. Os valores de atenuação radiográfica foram mensurados em unidades Hounsfield (HU) usando dois métodos, sendo o primeiro utilizando cortes transversais ao nível da margem escapular caudal, que se apresentava livre de artefatos de movimento em cada pulmão, usando a seleção da região de interesse (ROI). Um ROI de 6 mm de diâmetro foi colocado sobre o aspecto dorsolateral de cada pulmão, evitando estruturas vasculares ou das vias aéreas (Figura 2A). O tamanho e a forma dos ROIs foram utilizados idênticos em ambos os pulmões, utilizando o copiando e colando como ferramenta<sup>8</sup>.

Para o segundo método de avaliação do parênquima pulmonar foi determinado um intervalo de atenuação radiográfica de -1023 a -205 unidades Hounsfield, e utilizou-se a ferramenta de destaque (técnica onde se realiza a mensuração dos espaços cheios de ar após determinação anterior da área de interesse), fazendo assim a seleção do parênquima pulmonar (Figura 2B). A partir desta seleção foi determinado os valores de atenuação radiográfica médio do parênquima pulmonar através da técnica do histograma<sup>3</sup> e determinação do volume pulmonar com a utilização de reconstruções tridimensionais (Figura 2C).

Os dados foram analisados descritivamente através das medidas: média, desvio padrão, mediana e percentis P25 e P75. Para a comparação entre os métodos de avaliação quantitativa do valor de atenuação radiográfica do parênquima pulmonar, foi utilizado o teste t-Student pareado. Para avaliar o grau da relação entre duas variáveis numéricas foi obtido o coeficiente de correlação de Pearson e o teste t-Student específico para a hipótese de correlação nula.

A escolha do teste t-Student pareado e da correlação de Pearson foi devido à verificação da normalidade dos dados, onde o teste de normalidade foi realizado pelo teste de Shapiro-Wilk.

A margem de erro utilizada na decisão dos testes estatísticos foi de 5%. Os dados foram digitados na planilha EXCEL e o programa utilizado para obtenção dos cálculos estatísticos foi o IMB SPSS na versão 23.

#### RESULTADOS

Todos os animais avaliados eram oriundos do Centro de Triagem e Reabilitação em animais silvestres de Pernambuco (CETRAS-PE) e estavam alojados para reabilitação e soltura na natureza. Apresentavam peso médio de 0,95±0,05 Kg, não apresentavam alterações ao exame clínico, e exames hematológicos e bioquímicos (AST, ALT, FA, Ureia e Creatinina) dentro dos valores de normalidade para a espécie.

A descrição anatômica feita por imagens transversais, reconstruções multiplanares e tridimensionais (Figura 3), observou-se o pulmão ocupando a região dorsal da cavidade celomática, com um formato triangular em imagem sagital, com divisão em lobo esquerdo e direito, não apresentando lobulações. A região de arco costal se apresenta em íntimo contato com a superfície pulmonar formando impressões (sulcos) e separando o pulmão em compartimentos. Sua margem cranial se apresenta localizada ao nível da primeira costela e sua margem caudal se estende um pouco além da última costela. Em sua superfície ventral apresentou a presença de um hilo para cada pulmão, onde se visualizou estruturas vasculares e brônquio principal, em sua região craniocaudal em alguns animais (6/10) foi possível identificação de estruturas brônquicas de menores dimensões (brônquios secundários). Ventralmente a ele observa-se a aorta, esôfago e estrutura cardíaca. Os sacos aéreos cranial e caudal se localizavam ventrocaudal a estrutura pulmonar em todos os animais avaliados.

Na Tabela 1 se apresenta as estatísticas do ROI por lado, da análise pelo histograma e do volume pulmonar onde se ressalta que: as médias do ROI por lado variaram de -726,92 HU a - 722,19 HU e as medianas de -723,40 HU a – 721,34 HU, sem diferença significativa ( $p > 0.05$ ) entre os lados; a média do histograma foi -727,19 HU e mediana de -737,15 HU e não se

comprova diferenças significativas entre as medidas de cada um dos ROIs e o do histograma. A média e mediana do volume pulmonar foram respectivamente 26,00 cm<sup>3</sup> e 25,54 cm<sup>3</sup>. A variabilidade das medidas avaliadas na tabela foram reduzidas, desde que os valores dos desvios padrão foram inferiores a 1/3 das médias correspondentes.

Na Tabela 2 se apresenta a correlação entre as medidas do ROI por lado com os valores das medidas do histograma e o do volume pulmonar onde se verificam correlações positivas (relação direta) com os dados do histograma e com valores negativos com volume pulmonar (relação inversa). Independente do sinal os valores das correlações oscilaram de 0,559 a 0,733.

#### DISCUSSÃO

As doenças de origem pulmonar são uma das principais patologias relatadas na literatura no atendimento clinico nas diversas espécies de aves<sup>2,8,9</sup>, especificamente em psitacídeos, se relata grande prevalência de lesões de origem fúngica e bacteriana<sup>10</sup> e encontrase relato de lesão neoplásica em arara Canindé<sup>11</sup> e metástase pulmonar<sup>12</sup>, onde devido a complexidade das estruturas que formam o sistema respiratório aviário, se torna difícil a sua exata avaliação pelo método radiográfico<sup>13</sup>. A tomografia computadorizada (TC) tem cada vez mais sido utilizada em cães e gatos<sup>3</sup>, bem como em aves de companhia. Essa modalidade de imagem permite a visualização tridimensional das estruturas intratorácicas e intra-abdominais, em oposição a técnica radiográfica que possui um padrão bidimensional. Especificamente em espécies aviárias, a TC demonstrou ser valiosa no diagnóstico de pequenas lesões pulmonares e na definição das margens de grandes massas<sup>9,14</sup>.

Alguns autores5,15 citam a utilização do exame tomográfico para avaliação do parênquima pulmonar das aves e relata a importância da associação entre a análise qualitativa do parênquima pulmonar em planos transversais, sagitais e coronais, associados à densitometria pulmonar para diagnóstico de doenças como pneumonia, o que corrobora com o método de avaliação utilizado nesse estudo. Os pulmões estão localizados crânio-dorsalmente na cavidade celomática e são fixados dorsalmente as vertebras e costelas, de modo que impressões das  $costelas$  podem ser vistas em amostras de pulmão<sup>7</sup>, essas características são claramente visualizadas em todos os animais avaliados utilizando-se a janela de avaliação pulmonar.

Em todos os animais avaliados foi possível a visualização de estrutura vascular central de calibres semelhantes e uma estrutura bronquial primária foi visualizada, a literatura relata o aspecto tomográfico dos pulmões aviários como estruturas homogêneas semelhantes a favos de mel, cada lobo com um vaso sanguíneo central e vários brônquios secundários craniocaudais16, onde não foi possível visualização dos brônquios secundários craniocaudais em todos os

animais avaliados nesse estudo, sugere-se a não visualização destes brônquios secundários devido ao tamanho do animal, quando comparado com o estudo citado que baseou suas analises em tomografias de Falcão Geritalfe (*Falco rusticolus*). Porém estudo realizado em três espécies de psitacídeos relata a visualização tomográfica de brônquios principais, artérias e veias pulmonares em todos os espécimes avaliados<sup>2</sup>, corroborando com os achados descritos neste trabalho.

A tomografia computadorizada quantitativa (TCQ) já tem sido amplamente utilizada para auxílio no diagnóstico de alterações em tecidos ósseos e órgãos como o fígado e pulmão tanto na espécie humana<sup>17,18</sup>, como em pequenos animais<sup>19,20</sup>. Em animais silvestres já existem relatos de sua utilização para avaliação do parênquima pulmonar de raposas<sup>3</sup>, serpentes<sup>4</sup> e aves<sup>2,8</sup>. A analise quantitativa do parênquima pulmonar foi realizada por duas técnicas diferentes, pela técnica do histograma (-727,19±44,53 HU) e pela avaliação da região de interesse (ROI) (-726,92 ± 28,48 – ROI direito; -722,19 ± 29,69 HU – ROI esquerdo), não apresentando diferenças estatísticas entre elas, a atenuação radiográfica média encontrada nas duas técnicas avaliadas foi semelhante ao relatado na literatura para o parênquima pulmonar aviário (-300 HU a -800 HU)16 e em estudo realizado com Araras Canindé (*Ara ararauna*), papagaio cinzento (*Pittacus erithacus*) e periquito monge (*Myopsitta monachus*) criados como pets (-478,48 a -677,26 HU)<sup>2</sup>.

Com a ausência de diferença estatística entre os métodos de análise quantitativa avaliados sugere-se que os dois métodos podem ser utilizados para avaliação do parênquima pulmonar, porém os seus diferentes meios de obtenção podem indicar uma superioridade de um método com detrimento do outro a partir da patologia que se tem suspeita. A avaliação pelo ROI é amplamente utilizada em parênquima hepático e pulmonar $2^{0,21}$ , nesse tipo de estudo se avalia a radiodensidade em regiões anatômicas específicas dentro de determinado órgão, o que favorece a identificação de alterações focais de densidade pulmonar, sendo utilizadas em diagnóstico de Aspergilose aviária para identificação de opacificações<sup>8</sup>, já a técnica do histograma consiste na avaliação da média de atenuação radiográfica de todo o parênquima pulmonar, juntamente com a avaliação de seu volume, sendo utilizada em humanos $^{17}$  e raposas<sup>3</sup>.

A determinação do volume pulmonar foi realizado pela técnica do histograma (26,00  $\pm$  6,03 cm<sup>3</sup>), onde durante o estudo tomográfico não foi possível determinação da fase respiratória, porém nas aves os pulmões são separados do sistema ventilatório, diferentemente dos mamíferos, onde os pulmões tem as funções respiratória e ventilatória, isso permite que os pulmões das aves seja mais eficiente que os dos mamíferos pois as trocas gasosas ocorrem na expiração e na inspiração, associando a grande concentração de capilares pulmonares, os

pulmões das aves são considerados não-elásticos<sup>13</sup>. Então em comparação com os mamíferos a determinação do volume pulmonar não tem relevância diagnóstica sozinha, pois ocorre poucas variações e a determinação da fase expiratória e inspiratória não tem significado $16$ .

Variações na densidade pulmonar total são identificáveis pela técnica do histograma, sendo uma importante avaliação que pode ser feita durante análise de parênquima pulmonar<sup>16</sup>. Estudos realizados em pinguins-de-humboldt (*Spheninscus humboldti*) avaliaram a alteração da densidade pulmonar com relação ao posicionamento realizado durante o exame tomográfico, observando-se diferenças estatísticas na densidade pulmonar entre a posição em decúbito ventral, dorsal e lateral direita, apresentando maior densidade pulmonar em decúbito ventral13, sendo essa posição a mesma utilizada no presente trabalho. Além disso a avaliação tridimensional realizada através da técnica do histograma, permite uma melhor avaliação do parênquima pulmonar sendo uma ferramenta diagnóstica sensível para a detecção precoce de  $less$ <sup>13,16</sup>.

Com relação à técnica utilizada na realização dos exames tomográficos, é sabido que a atenuação média em HU para um determinado material pode variar substancialmente entre os aparelhos de TC. Estudos demonstraram que, dependendo da energia do feixe (Kvp) e do material a ser avaliado, essa variação pode ser entre 7-56 HU. Múltiplas variáveis podem afetar o valor de atenuação radiográfica de um órgão, produzindo variações adicionais entre os pacientes, mesmo utilizando a mesma técnica de varredura. Essas variáveis podem incluir Kvp, mA, algoritmo de reconstrução, espessura de corte etc., sendo citado na literatura a necessidade de ajustes para melhor padronização<sup>20</sup>. Neste estudo acredita-se que essa interferência tenha sido baixa devido a homogeneidade dos animais selecionados, calibragem prévia do aparelho e por ter se utilizado a mesma técnica de exame em todos os animais.

Outra limitação encontrada durante a realização do exame foi a movimentação decorrente dos movimentos respiratórios dos animais, o que propiciou a presença de imagens com artefatos de movimentação, a literatura relata que estas alterações podem ser minimizadas com a utilização de aparelhos de tomografia Multi-slice, o que permite um aumento na geração das imagens por segundo em comparação com tomógrafo convencional, e resulta num tempo de aquisição menor, limitando assim, o artefato de movimentação induzido pelo movimento respiratório do paciente e permitindo uma maior resolução das imagens<sup>9</sup>.

Inúmeras patologias pulmonares podem causar alterações na sua radiodensidade, alterações essas que podem ser de características focais ou difusas<sup>9,18,22</sup>. Alterações comumente encontradas nas aves como pneumopatias que cursam com acúmulo de secreção intersticial tendem a alterar a radiodensidade pulmonar para valores mais positivos do que o padrão de

normalidade<sup>8</sup>. Lesões neoplásicas também são descritas causando alterações de conformação e densidade do parênquima pulmonar em Araracanga (*Ara macao*) 9 . Estudos realizados em humanos demonstram que achados tomográficos característicos de alterações pulmonares como o enfisema, consolidação do espaço aéreo, aspecto de "vidro-fosco" e aspecto de "favos de mel" alteram a média de atenuação radiográfica quando comparado ao valor de normalidade da atenuação pulmonar $17,23$ .

A partir desses dados supõe-se que para a espécie estudada essas alterações podem ser semelhantes, e após um padrão de normalidade estabelecido pode-se avançar para novas pesquisas visando o estabelecimento de padrões tomográficos quantitativos dos diferentes padrões pulmonares em araras Canindé com pneumopatias. É importante ressaltar como limitação desse estudo as variáveis referentes aos protocolos técnicos para execução dos exames, tais como técnica radiográfica e intervalo entre cortes, devendo estes fatores serem considerados para melhor reprodutibilidade dos resultados.

#### CONCLUSÃO

Com este trabalho foi possível obter dados referentes à anatomia tomográfica do parênquima pulmonar de araras Canindé hígidas. Os valores quantitativos da radiodensidade pulmonar normal foram determinados pela técnica do histograma e pelo método ROI sendo os dois métodos sensíveis para avaliação da radiodensidade pulmonar. Estudos futuros para determinação dos padrões pulmonares das diversas doenças que acometem o trato respiratório das araras Canindé são promissores para favorecer a análise tomográfica pulmonar.

### REFERENCIAS BIBLIOGRÁFICAS:

- 1. JORDAN, R.; MOORE, M. **A Guide to… Macaws as Pet and Aviary Birds**. 2 ed. ABK Publications, Australia, 2015.
- 2. VELADIANO, I.A., BANZATO, T., BELLINI, L., MONTANI, A., CATANIA, S., ZOTTI A. Normal Computed tomographic features and reference values for the coelomic cavity in pet parrots. **Veterinary Research**. v. 12, n. 182, 2016.
- 3. MACEVOY, F.J. et al. Quantitative Computed Tomography Evaluation of Pulmonary Disease. **Veterinary Radiology & Ultrassound**, v.50, n.1, p.47-51, 2009.
- 4. PEES, M.; KIEFER, I.; THIELEBEIN, J.; OECHTERING, G.; JUNGHANNS, M.E.K. Computed Tomography of the lung of healthy snakes of the species *Python regius*, *Boa constrictor*, *Python reticulatus*, *Morelia viridis*, *Epicrates cenchria* and *Morelia spilota*. **Veterinary Radiology & Ultrasound**, v. 50, n.5, p. 487-491, 2009.
- 5. GUMPENBERGER, M.; HENNINGER, W. The use of computed tomography in avian and reptile medicine. **Seminars in Avian and Exotic Pet Medicine**, n.10, p.174–180, 2001.
- 6. HEARD, D. J. Avian Respiratory Anatomy and Physiology. **Seminars in Avian and Exotic Pet Medicine**. v. 6, n. 4, p. 172-179, 1997.
- 7. KONIG, H. E.; NAVARRO, M.; ZENGERLING, G.; KORBEL, R. Respiratory System (apparatus respiratorius) *In:* KONIG, H. E.; KORBEL, R.; LIEBICH H. **Avian Anatomy**. 2 ed. 5m Publishing, Germany, p. 118-130. 2016.
- 8. SCHWARZ, T.; KELLEY, C.; PINKERTON, M. E.; HARTUP, B. K. Computed Tomography anatomy and characteristics of respiratory aspergillosis in Juvenile Whooping Cranes. **Veterinary Radiology & Ultrasound**, v.57, n.1, p.16-23, 2016.
- 9. MARINKOVICH, M., QUESENBERRY, K., DONOVAN, T.A., LE ROUX, A. B. Use of standing computed tomography for the diagnosis of a primary respiratory adenocarcinoma in Scarlet macaw (*Ara macao*). **Journal of exotic pet medicine**, v 26, p. 101-107, 2017.
- 10. THULLY JR, T. N.; HARRISON, G. J. Pneumology. *In*: RITCHIE, B. W.; HARRISON, G. J.; HARRISON, L. R. editors. **Avian medicine: principle and application**. 1st ed. Lake Worth: Wingers publishing inc; p. 556–81. 1994.
- 11. FREDHOLM, D. V.; CARPENTER, J. W.; SCHUMECHER, L. L.; MOON, R. S. Pulmonary adenocarcinoma with osseous metastasis and secondary paresis in a blue- andgold macaw (*Ara ararauna*). **Journal and Zoo and Wildlife Medicine**. v. 43, n. 4, p. 909- 1013, 2012.
- 12. LAMB, S.; REAVILL, D.; WOJCIESZYN, J.; SITINAS, N. Osteosarcoma of the tibiotarsus with possible pulmonary metastasis in a ring-necked dove (*Streptopelia risoria*). **Journal of Avian Medicine Surgery**. v. 28, n. 1, p. 50-56, 2014.
- 13. NEVITTT, B. N,; LANGAN, J. N.; ADKESSON, M. J.; MITCHELL, M. A.; HENZLER, M.; DREES, R. Comparison of air sac volume, lung volume, and lung densities determined by use of computed tomography in conscious and anesthetized Humboldt penguins (*Spheniscus humboldti*) positioned in ventral, dorsal, and right lateral recumbency. **American Journal and Veterinary Research**. v. 75, n. 8, p. 739-745, 2014.
- 14. NEWELL, S. M.; ROBERTS, G. D.; BENNETT, R. A. Imaging techniques for avian lower respiratory diseases. **Seminary Avian and Exotic Pet Medicine**. v. 34, p. 382-390, 1999.
- 15. GUMPENBERGUER, M. Avian *In*: SCHWARZ, T.; SAUNDERS, J. **Veterinary Computed Tomography**. 1 ed. Willey-Blackwell, p. 517-532. 2011.
- 16. KRAUTWALD-JUNGHANNS, M. E.; PEES M. Computed Tomography (CT) *In:*  KRAUTWALD-JUNGHANNS, M. E.; PEES, M.; REESE, S. and TULLY, T. **Diagnostic Imaging of Exotic Pets**. 1 ed. Schlutersche, p. 54-63. 2011.
- 17. SUMIKAWA, H.; JOHKOH, T.; YAMAMOTO, S. et al. Quantitative analysis for Computed Tomography findings of various diffuse lung diseases using volume histogram analysis. **Journal of Computed Assisted Tomography**, vol. 30, p. 244-249, 2006.
- 18. COXSON, H.O. Sources of variation in quantitative computed tomography of the lung. **Journal Thoracic Imaging**, v. 28, p. 272-279, 2013.
- 19. DENNLER, M.; MAKARA, M.; KRANJC, A.; SCHNYDER, M.; OSSENT, P.; DEPLAZES, P.; OHLERTH, S.; GLAUS, T.M. Thoracic computed tomography findings in dogs experimentally infected with *Angiostrongylus vasorum*. **Veterinary Radiology & Ultrasound**, v. 52, n. 3, p. 289-294, 2011.
- 20. LAM, R.; NIESSEN, S. J.; LAMB, C. R. X-ray attenuation of the liver and kidney in cats considered at varying risk of hepatic lipidosis. **Veterinary Radiology & Ultrasound**, v. 55, n. 2, p. 141-146, 2014.
- 21. BONELLI, M.A.; OLIVEIRA, D.C.; COSTA, L.A.V.S.; ROSSI, J.L.; FORATTINI, J.G.; LEITE, F.G.; COSTA, F.S. Quantitative Computed Tomography of the liver in juvenile green sea turtles. **Journal of Zoo and Wildlife Medicine**. v. 44, p. 310-314, 2013.
- 22. LIM, C. H.; KIRBERGER, R. M.; LANE, E.P.; ELLIOTT, D. Computed tomography imaging of leopard tortoise (*Geochelonis pardalis pardalis*) with confirmed pulmonary fibrosis: a case report. **Acta Veterinaria Scandinavica**, v. 55, p. 35-40, 2013.
- 23. AKIRA, M.; TOYOKAWA, K.; INOUE, Y.; ARAI, T. Quantitative CT in chronic obstructive pulmonary disease: Inspiratory and Expiratory Assement. **American Journal of Roentgenology**, v. 192, n. 1, p. 267-272, 2009.

**Tabela 1**. Valores de atenuação radiográfica de parênquima pulmonar de Arara Canindé (*Ara ararauna*), em unidades Hounsfield (HU), avaliados por seleção da região de interesses (ROI) em lobo pulmonar direito, lobo pulmonar esquerdo e pela técnica do histograma, além dos valores referentes ao volume pulmonar (expressos em cm<sup>3</sup>) obtidos.

|                     | <b>Estatísticas</b>                 |  |
|---------------------|-------------------------------------|--|
| Método de Avaliação | $Média \pm DP$                      |  |
|                     | Mediana (P25; P75)                  |  |
|                     |                                     |  |
| ROI – lobo direito  | $-726.92 \pm 28.48$                 |  |
|                     | $-723,40$ ( $-760,66$ ; $-707,68$ ) |  |
| ROI – lobo esquerdo | $-722,19 \pm 29,69$                 |  |
|                     | $-721,34$ ( $-752,87$ ; $-694,89$ ) |  |
| Valor de p          | $p^{(1)} = 0,572$                   |  |
|                     |                                     |  |
| <b>Histograma</b>   | $-727,19 \pm 44,53$                 |  |
|                     | $-737,15$ ( $-756,67$ ; $-691,15$ ) |  |
| Valor de p          | $p^{(2)} = 0,980$                   |  |
|                     |                                     |  |
| Valor de p          | $p^{(3)} = 0,616$                   |  |
|                     |                                     |  |
| Volume pulmonar     | $26.00 \pm 6.03$                    |  |
|                     | 25,54 (22,16; 30,04)                |  |
|                     |                                     |  |

**(1) Pelo teste t-Student pareado entre os ROIs direito X esquerdo**

**(2) Pelo teste t-Student pareado entre o ROI direito X histograma**

**(3) Pelo teste t-Student pareado entre o ROI esquerdo X histograma.**

Tabela 2. Correlação entre as medidas de atenuação radiográfica mensurados pela seleção da região de interesse (ROI) em lobo pulmonar direito e esquerdo, com os valores das medidas de atenuação radiográfica mensurado pela técnica do histograma e com os valores de volume pulmonar de araras Canindé (*Ara ararauna*).

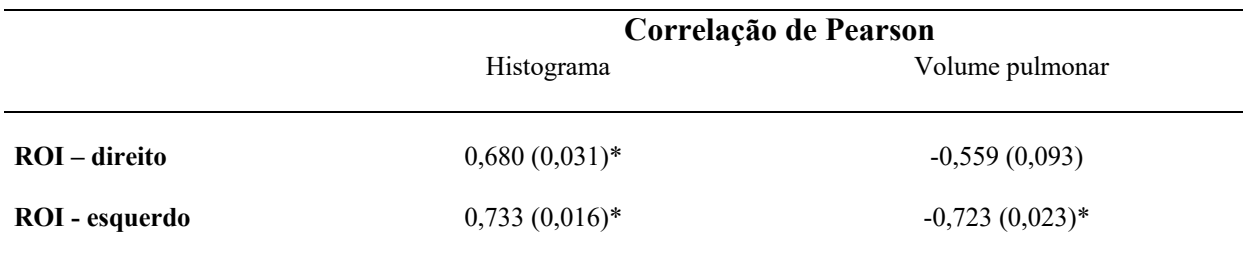

**(\*) Estatisticamente diferente de zero.**

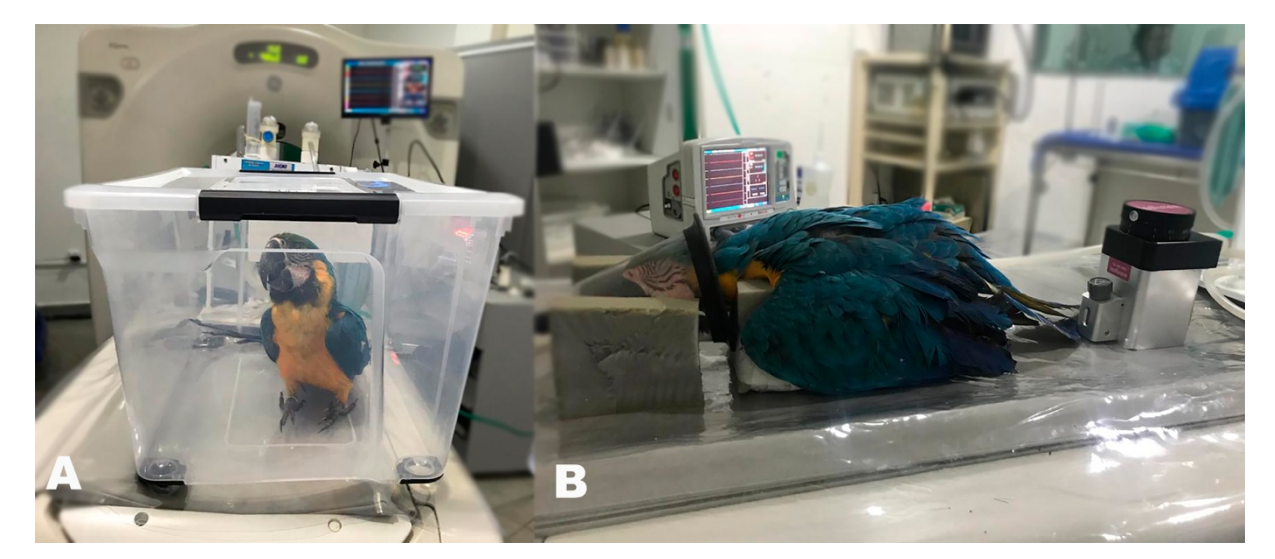

**Figura 1**. Imagem demonstrando procedimento de indução anestésica em *Ara ararauna*, com a utilização de (A) caixa anestésica para indução, (B) manutenção anestésica com máscara, e posicionamento em decúbito dorsal com auxilio de calha de espuma.

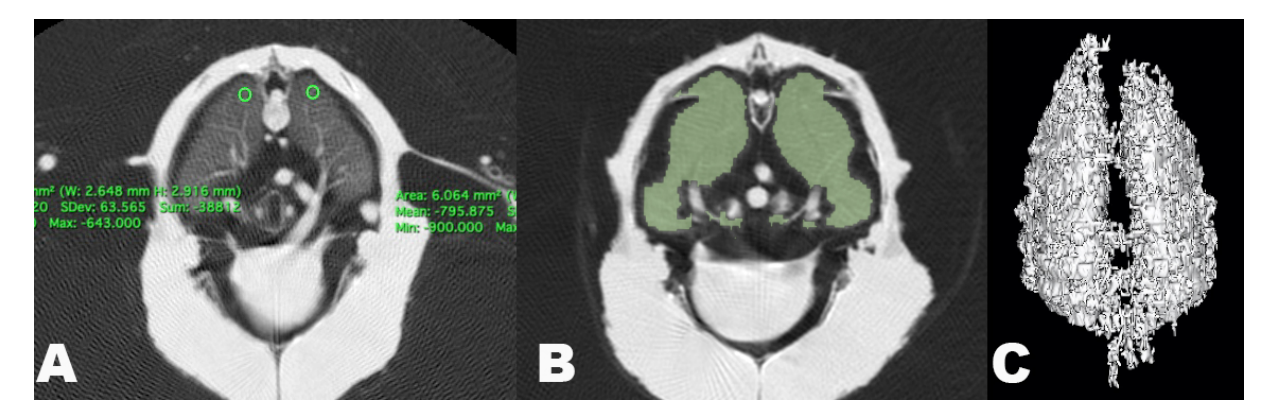

**Figura 2.** Imagens tomográficas de *Ara ararauna* em cortes transversais e reconstrução volumétrica pulmonar, demonstrando as duas técnicas utilizadas para mensuração do grau de atenuação radiográfica média do parênquima pulmonar, onde em (A), demonstra-se a seleção das regiões de interesse (ROI) sobre o aspecto dorsolateral do parênquima pulmonar (círculos verdes), em (B) observa-se a seleção do parênquima pulmonar pela ferramenta de destaque (área verde) e em (C) apresenta a reconstrução volumétrica do parênquima pulmonar.

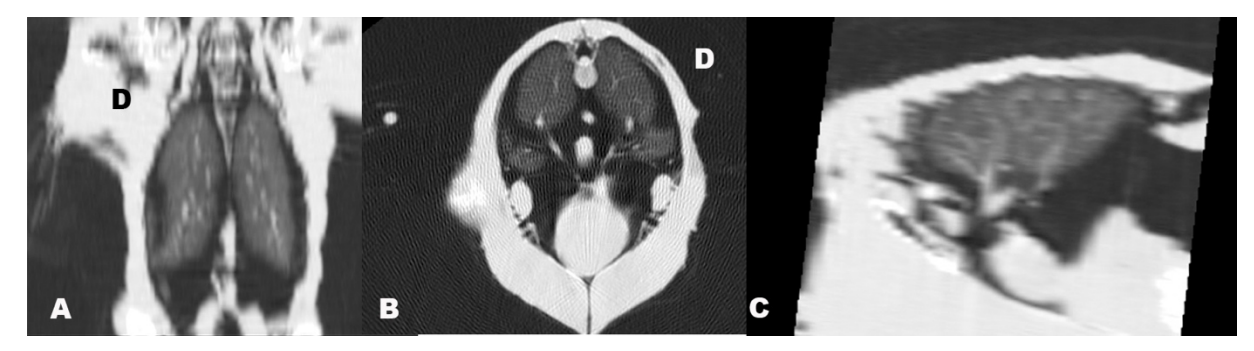

**Figura 3.** Imagem de reconstruções multiplanares do pulmão de *Ara ararauna,* utilizadas para avaliação anatômica onde se observa (A) reconstrução em vista coronal, (B) imagem em visa transversal e (C) reconstrução em vista sagital.

## **3.2 Tomografia Computadorizada Quantitativa Hepática em Araras Canindé (Ara ararauna)**

Artigo será submetido ao *Journal of Avian Medicine and Surgery*

## **Tomografia Computadorizada Quantitativa Hepática em Araras Canindé (***Ara ararauna)*

Ieverton C C Silva, Msc, Thaiza H T Fernandes, Msc, Dra, Marília A Bonelli, Msc, Dra, Fabiano S Costa, Msc, PhD

Resumo: O objetivo deste trabalho foi determinar o valor de normalidade da atenuação radiográfica do parênquima hepático de araras Canindé (*Ara ararauna*), por meio da TCQ. Foram utilizados 10 animais da espécie *Ara ararauna*, provenientes do Centro de Triagem e Reabilitação de Animais Silvestres de Pernambuco (CETRAS - PE). O exame tomográfico foi realizado com cortes transversais de 1 mm e durante a aquisição das imagens foi utilizado um *Phantom* para padronização dos valores de atenuação radiográfica obtidos. Foram avaliadas as imagens em reconstruções multiplanares e cortes transversais e mensurada as regiões de interesse (ROI) em lobo hepático direito e esquerdo. Foi utilizado o teste T de Student pareado e correlação de Pearson. As médias da atenuação radiográfica hepática variaram de 53,73 HU a 54,44 HU. Com este trabalho foi possível determinar os valores quantitativos da atenuação radiográfica hepática normal de araras Canindé (*Ara ararauna*).

Palavras-chave: Animais silvestres, Psitacídeos, doenças hepáticas, radiodensidade

Abstract: The aim of this study was to determine the normal value of radiographic attenuation of the liver parenchyma of Blue and Gold Macaw (*Ara ararauna*). Ten *Ara ararauna* animals were used, from the Centro de Triagem e Reabilitação de Animais Silvestres de Pernambuco (CETRAS-PE). The tomographic exam was performed with cross-sections of 1 mm and during the acquisition of the images a *Phantom* was used to standardize the values of radiographic attenuation obtained. The images were evaluated in multiplanar reconstructions and cross sections and the regions of interest (ROI) in the right and left hepatic lobe were measured. The paired Student's T test and Pearson's correlation were used. The means of hepatic radiographic attenuation varied from 53,73 HU a 54,44 HU. With this study it was possible to determine the quantitative values of the normal liver radiographic attenuation of Blue and Gold Macaws (*Ara ararauna*).

Keywords: Wild animals, Parrots, Liver diseases, radiodensity

Departamento de Medicina Veterinária, Universidade Federal Rural de Pernambuco, Rua Dom Manuel de Medeiros, S/N, Recife-PE, 50870-440 (Silva e Costa); Ohio State University, 281 W Lane Ave, Columbus, OH 43210, EUA (Bonelli); Universidade Mauricio de Nassau, Rua Jonatas de Vasconcelos, 92, Recife-PE, 51021-140 (Fernandes). E-mail: ievertom\_tom@hotmail.com

### INTRODUÇÃO

As araras Canindé (*Ara ararauna*) são psitacídeos comumente criados como pets domésticos devido a características como sua aparência atrativa, adaptação fácil a criação em cativeiro, interação com os humanos e sua longevidade, se destacando como uma das mais comercializadas espécies de aves<sup>1</sup>. Em vida livre elas são encontradas em toda região da América do Sul, indo do norte do Panamá até a região sul da Argentina. Devido sua grande criação em cativeiro, a retirada desses animais da natureza teve uma grande diminuição nas últimas décadas, não aparecendo nas listas de animais ameaçados pela IUCN<sup>2</sup>.

Em cativeiro, é muito comum que essas aves tenham dietas a base de oleaginosas, ricas em gordura e com pouca quantidade de minerais e vitaminas, e podem potencialmente levar a distúrbios nutricionais e hepáticos, comprometendo a qualidade de vida das aves<sup>3,4</sup>. A obesidade é um distúrbio nutricional comumente encontrado, principalmente em psitacídeos de cativeiro. Dietas excessivamente energéticas e o sedentarismo são os principais fatores relacionados a doença<sup>5</sup>. Entre estas doenças a lipidose hepática aparece como sendo uma das principais complicações relacionadas a obesidade. A lipidose hepática pode ocorrer pelo consumo excessivo de lipídios (dieta hiperlipídica), pelo aumento da lipólise (em casos de animais com *diabetes melittus*), pela diminuição da ação hepática em oxidar as gorduras ou em secretar enzimas para a circulação<sup>6</sup>. O diagnóstico de alterações hepáticas é dificultado por não existir sinais clínicos específicos associados a doença hepática, as alterações incluem letargia, anorexia, fraqueza, desidratação, diarreia, taquicardia, taquipnéia, alterações nas penas e etc<sup>7</sup>.

A avaliação hepática por meio da tomografia computadorizada (TC) se baseia nos valores de atenuação radiográfica do parênquima hepático, avaliado em unidades Hounsfield (HU)8 , fornecendo valores que são utilizados no diagnóstico e monitoramento de pacientes com doenças que alteram o parênquima hepático como a esteatose e a glicogenose<sup>9</sup>. Diversos estudos envolvendo a avaliação hepática por meio da tomografia computadorizada quantitativa (TCQ) vem sendo realizados em humanos<sup>10</sup>, pequenos animais<sup>11</sup>, répteis<sup>12,13</sup> e aves<sup>1,8</sup>.

O objetivo deste trabalho foi determinar o valor de normalidade da atenuação radiográfica do parênquima hepático de araras Canindé (*Ara ararauna*), por meio da TCQ.

### MATERIAL E MÉTODOS

#### Animais

Foram utilizados 10 animais da espécie *Ara ararauna*, provenientes do Centro de Triagem e Reabilitação de Animais Silvestres de Pernambuco (CETRAS - PE). Esses animais estavam alocados na unidade, sendo autorizado a realização do exame tomográfico como exame prévio a reintrodução na natureza. Todos os animais eram adultos, foram pesados e realizou-se avaliação clínica, avaliação hematológica e perfil bioquímico (enzimas ALT, AST, FA, ureia e creatinina), sendo selecionados para avaliação apenas aqueles animais que não apresentavam alterações nesta avaliação. Os animais não eram sexados devido sua origem de vida livre.

#### Exame Tomográfico

Para obtenção das imagens foi utilizado o tomógrafo Hi-Speed FXI – General Eletrics, 06828-0001, Fairfield, Connecticut - single slice, sendo devidamente calibrado antes da realização dos exames, propiciando melhor padronização dos resultados. As imagens foram obtidas por aquisição helicoidal em cortes transversais de 1 mm de espessura, intervalo entre cortes de 1 mm, no sentido craniocaudal, com pitch de 0.8, 120 Kv e auto mA, utilizando algoritmo de reconstrução para tecidos moles. Todos os animais foram anestesiados utilizando indução em caixa anestésica e manutenção em máscara facial com Sevofluorano e Oxigênio a 100% e posicionados em decúbito dorsal com auxílio de calha (Figura 1A).

Durante a aquisição das imagens foi utilizado um *Phanton* para TCQ para padronização dos valores de atenuação radiográfica obtidos, a fim de minimizar os efeitos decorrentes de fatores individuais que alteram estes valores (tipo de equipamento, tamanho do corpo, forma do corpo, instrumentos metálicos etc.). O *Phanton* era constituído por água destilada, solução de glicose a 18.5%, álcool terbutírico a 10%, 20%, 30% e 40% diluídos na solução de glicose a 18.5%, alocados em tubos de ensaio com 10 cm de comprimento x 1,5 cm de diâmetro interno (Ricci et al., 1997), sendo acomodados em uma estrutura de espuma, que era utilizada juntamente como calha para posicionamento do animal (Figura 1B). O tubo contendo água destilada equivale ao 0 na escala Hounsfield, o tubo com solução de glicose a 18,5% reproduz a atenuação radiográfica esperara para o parênquima hepático normal, enquanto os tubos com concentrações diferentes de álcool terbutírico, equivalem a graus de diminuição da atenuação radiográfica do parênquima hepático.

As imagens foram avaliadas usando o software visualizador DICOM dedicado (Horus versão 3.3.5) em uma estação de trabalho (Apple Macbook Air, Apple), sendo todas as imagens avaliadas por um único observador. Foram avaliadas as imagens em reconstruções multiplanares para avaliação qualitativa e descrição do parênquima hepático (Figura 2) e cortes transversais, selecionando-se duas regiões de interesse (ROI) com diâmetro de 6 mm, sendo um em região medial de lobo hepático direito e outro em região medial de lobo hepático esquerdo, onde os valores foram obtidos em Unidades Hounsfield (HU) e aplicou-se o fator de correção utilizando-se o *Phanton* para essa padronização<sup>14</sup> (Figura 3).

### Análise Estatística

Os dados foram analisados descritivamente através das medidas: média, desvio padrão, mediana e percentis P25 e P75. Para a comparação entre os ROI do lobo hepático direito e esquerdo e o *Phanton* com densidade de fígado, foi utilizado o teste t-Student pareado. Para avaliar o grau da relação entre os dois ROIS hepáticos foi obtido o coeficiente de correlação de Pearson.

A escolha do teste t-Student pareado e da correlação de Pearson foi devido à verificação da normalidade dos dados, onde o teste de normalidade foi realizado pelo teste de Shapiro-Wilk.

A margem de erro utilizada na decisão dos testes estatísticos foi de 5%. Os dados foram digitados na planilha EXCEL e o programa utilizado para obtenção dos cálculos estatísticos foi o IMB SPSS na versão 23.

#### RESULTADOS

Todos os animais avaliados eram oriundos do Centro de Triagem e Reabilitação em animais silvestres de Pernambuco (CETRAS-PE) e estavam alojados para reabilitação e soltura na natureza. Apresentavam peso médio de 0,95±0,05 Kg, não apresentavam alterações ao exame clínico, e exames hematológicos e bioquímicos (AST, ALT, FA, Ureia e Creatinina) dentro dos valores de normalidade para a espécie.

A descrição anatômica observou-se parênquima hepático homogêneo, sendo evidenciado dois lobos hepáticos, com dimensões semelhantes e levemente assimétrico, com lodo direito com maior projeção caudal e sem evidência de vesícula biliar. Seus limites se estenderam da região adjacente ao coração, até região cranial ao proventrículo (Figura 2B e 2C). Na Tabela 1 se apresenta os resultados da densidade hepática por região de interesse (ROI) em lobo hepático direito e esquerdo e valores médios de atenuação radiográfica do *Phanton* com densidade de fígado e os seus resultados comparativos. Desta tabela se destaca que: as médias de atenuação radiográfica hepática variaram de 53,73 HU a 54,44 HU nos dois ROIs e as medianas de 54,56 HU a 55,80 HU e para a margem de erro fixada (5%) não se comprova diferenças significativas (p > 0,05) entre os dois ROIs em lobos hepáticos. A média e mediana do *Phanton* com atenuação radiográfica de fígado foram de 60,64 HU e 61,38 HU respectivamente, com diferença significativa entre o ROI do lobo hepático esquerdo e o Phanton com densidade de fígado (p < 0,05). A variabilidade expressa pelos valores dos desvios padrão se mostra reduzida desde que as referidas medidas foram inferiores a 1/3 das médias correspondentes.

Na Tabela 2 se apresenta os valores das correlações de Pearson entre os valores do *Phanton* com atenuação radiográfica de fígado e as atenuações radiográficas dos ROIs. Da tabela se evidencia que as correlações foram positivas o que indica uma relação direta, entretanto, não foram estatisticamente diferentes de zero ( $p > 0.05$ ).

#### DISCUSSÃO

A partir do exame tomográfico foi possível realizar a diferenciação entre coração e parênquima hepático em todos os animais avaliados, alguns trabalhos em outras espécies de psitacídeos relata dificuldade nessa diferenciação devido ao intimo contato entre esses dois órgãos na cavidade celomática e composição tecidual semelhante15, sugere-se que esta diferença se da pelo tamanho diferente entre as espécies, onde no trabalho citado<sup>15</sup>, se tinha o papagaio da Amazônia, uma espécie de menor porte quando comparado a Arara Canindé. A descrição anatômica evidenciada nos animais avaliados é semelhante ao descrito na literatura, onde o fígado apresenta um aspecto bilobar, limitado ventralmente pelo esterno, cranialmente ao redor do coração e dorsocaudalmente a margem lateral do proventrículo, onde em psitacídeos é relatado o lobo direito, com maiores dimensões do que o lado esquerdo e não apresentam vesícula biliar<sup>1</sup>.

Os valores de atenuação radiográfica do parênquima hepático das araras Canindé (*Ara ararauna*) encontrados nesse estudo revelou-se ser semelhante aos valores de normalidades relatados na literatura para humanos<sup>10</sup>, pequenos animais<sup>11,16</sup>, répteis<sup>12,13</sup> e outras espécies de aves<sup>1,8</sup>, o que confirma o proposto no trabalho para determinação do valor de atenuação radiográfica normal para a espécie estudada. A presença de uma variabilidade baixa demonstra a homogeneidade dos resultados, onde nenhum animal apresentou valores de atenuação radiográfica do parênquima hepático menor do que 40 HU, onde a literatura relata que valores de atenuação radiográfica entre 20-30 HU em aves é altamente sugestivo de esteatose hepática<sup>17</sup>, valores este também descritos em humanos<sup>9,10</sup>, e outras espécies animais<sup>8,11,13</sup>.

Neste estudo foi utilizado um *Phanton* para TCQ com o objetivo de realizar o fator de correção do grau de atenuação radiográfica hepático em HU, é sabido que a atenuação média em HU para um determinado material pode variar substancialmente entre os aparelhos de TC, alguns estudos demonstraram que, dependendo da energia do feixe (Kvp) e do material a ser avaliado, essa variação pode ser entre 7-56 HU. Múltiplas variáveis podem afetar o valor de atenuação radiográfica de um órgão, produzindo variações adicionais entre os pacientes, mesmo utilizando a mesma técnica de varredura, essas variáveis podem incluir Kvp, mA, algoritmo de reconstrução, espessura de corte e etc., sendo citado na literatura a necessidade de ajustes para melhor padronização<sup>11</sup>. Com o objetivo de minimizar essas variações foi desenvolvido o modelo do *Phanton* para TCQ utilizado em nosso estudo, ele inclui padrões representativos de água, parênquima hepático normal e gordura em um tecido, onde aplicando-se o valor encontrado no ROI a fórmula de correção, se encontra o valor corrigido de atenuação radiográfica do parênquima hepático, e o uso deste *phanton* reduz bastante o impacto das fontes de variabilidade nos scanners e pacientes de  $TC^{8,14}$ .

O método de TCQ por meio do *Phanton* é um dos métodos que podem ser utilizados para avaliação de parênquima hepático. Ele já vem sendo utilizado com grande frequência na rotina de avaliação de pacientes humanos com hepatopatias diversas<sup>18</sup>, vários índices quantitativos são descritos, como a diferença de atenuação entre fígado-baço, índice de atenuação hepático (liver attenuation index – LAI) e a razão entre a atenuação hepática/atenuação esplênica, que consiste na diferença entre a atenuação hepática média e a atenuação esplênica media, onde se a atenuação hepática for menor pelo menos 10 unidades Hounsfield do que o baço significa que o fígado possui algum grau de esteatose $8,18$ , no entanto, o valor médio da atenuação radiográfica do baço sofre influencia de todos os fatores citados no paragrafo anterior, e isso torna os índices mencionados acima inconsistentes em diferentes aspectos<sup>8</sup>, devido a esses fatores que o método escolhido para TCQ hepática deste estudo se baseou no *Phanton* TCQ.

A avaliação de parênquima hepático em psitacídeos possui diversas limitações com as técnicas de imagem comumente utilizadas (exame radiográfico e ultrassonográfico), e a realização de biopsias hepáticas, que seria o método de avaliação mais sensível para determinação de hepatopatias, possui grandes dificuldades de realização nesses indivíduos<sup>7</sup>, um estudo utilizando gansos como modelo experimental afim de validar a acurácia e a confiabilidade do método de TCQ para avaliar a esteatose hepática, constatou que as mensurações por meio da TCQ apresentaram alta correlação com os valores bioquímicos de quantificação de gordura<sup>8</sup> demonstrando assim a aplicabilidade e relevância diagnóstica da TCQ, que pode ser estendido essa importância na espécie *Ara ararauna.*

Doenças hepáticas difusas e focais são comuns nas aves do gênero *Ara sp*., relacionados a falhas de manejo e alimentação inadequada, dentre elas a esteatose hepática surge como a principal patologia relacionada<sup>5</sup>, diversos estudos relacionam a avaliação da atenuação radiográfica hepática por meio da TCQ ao diagnostico de esteatose, tanto em humanos $10,14,18$ , quanto em animais domésticos<sup>11,16</sup> e exóticos<sup>1,8,12,13</sup>, partindo dessas informações supõe-se que para a espécie estudada estas alterações sejam semelhantes, e a determinação do valor de atenuação radiográfica normal deste estudo, nos fornece grandes perspectivas futuras, com a possibilidade de identificação das alterações de densidade hepática patológicas e determinação de suas características tomográficas na espécie.

### **CONCLUSÃO**

Com este trabalho foi possível determinar os valores quantitativos da atenuação radiográfica hepática normal de araras Canindé (*Ara ararauna*), sendo os valores variando entre 53,73 HU a 54,44 HU. Estudos futuros para determinação da variação de atenuação radiográfica das diversas doenças que acometem o parênquima hepático das araras Canindé são promissores para favorecer o seu diagnóstico e tratamento.

## REFERÊNCIAS BIBLIOGRÁFICAS:

- 1. VELADIANO, I.A., BANZATO, T., BELLINI, L., MONTANI, A., CATANIA, S., ZOTTI A. Normal Computed tomographic features and reference values for the coelomic cavity in pet parrots. **Veterinary Research**. v. 12, n. 182, 2016.
- 2. JORDAN, R.; MOORE, M. **A Guide to… Macaws as Pet and Aviary Birds**. 2 ed. ABK Publications, Australia, 2015.
- 3. ORSINI, H.; BONDAN, E. F. Fisiopatologia do estresse. *In*: CUBAS, Z.S.; SILVA, J. C. R.; CATÃO-DIAS, J. L. **Tratado de Animais Selvagens**. 1 ed. Roca, São Paulo, Brasil, p. 35–45, 2014.
- 4. PÉRON, F.; GROSSET, C. The diet of adult psittacids: Veterinarian and ethological approaches. **Journal of Animal Physiology and Animal Nutrition**. v. 98, n. 3, p. 403– 416, 2014.
- 5. CUBAS, Z. S.; SILVA, J. C. R.; CATÃO-DIAS, J. L. **Tratado de Animais Selvagens-Medicina Veterinária**. 2. Ed., ROCA, São Paulo, 2014.
- 6. DONELEY, B. **Avian Medicine and Surgery in Practice**. 2 Ed., CRC Press, USA, 2016.
- 7. GRUNKEMEYER, V. L. Advanced Diagnostic Approaches and Current Management of Avian Hepatic Disorders. **Veterinary Clinics: Exotic Animal Practice**. v. 13, p. 413-427, 2010.
- 8. XU, L.; DUANMU, Y.; BLAKE, G.M.; ZHANG, C.; ZHANG, Y.; BROWN, K.; WANG, X.; WANG, P.; ZHOU, X.; ZHANG, M.; WANG, C.; GUO, Z.; GUGLIELMI, G.; CHENG, X. Validation of goose liver fat measurement by QCT and CSE-MRI with biochemical extraction and pathology as reference. **European Radiology**. v. 28, n.5, p. 2003-2012, 2018.
- 9. ROCKALL, A. G.; SOHAIB, S. A.; EVANS, D.; KALTSAS, G.; ISIDORI, A. M.; MONSON, J. P.; BESSER, G. M.; GROSSMAN, A. B.; REZNEK, R. H. Hepatic steatosis in Cushing's syndrome: a radiological assessment using computed tomography. **European Journal of Endocrinology**. v. 149, p. 543–548, 2003.
- 10. SCHWENZER, N. F.; SPRINGER, F.; SCHRMAL, C.; STEFAN, N.; MACHANN, J.; SCHICK, F. Non-invasive assessment and quantification of liver steatosis by ultrasound, computed tomography and magnetic resonance. **Journal of Hepatology**. v. 51, p. 433-445, 2009.
- 11. LAM, R.; NIESSEN, S. J.; LAMB, C. R. X-ray attenuation of the liver and kidney in cats considered at varying risk of hepatic lipidosis. **Veterinary Radiology & Ultrasound**, v. 55, n. 2, p. 141-146, 2014.
- 12. BONELLI, M.A.; OLIVEIRA, D.C.; COSTA, L.A.V.S.; ROSSI, J.L.; FORATTINI, J.G.; LEITE, F.G.; COSTA, F.S. Quantitative Computed Tomography of the liver in juvenile green sea turtles. **Journal of Zoo and Wildlife Medicine**. v. 44, p. 310-314, 2013.
- 13. MARCHIORI, A.; SILVA, I. C. C.; BONELLI, M. A.; ZANOTTI, L. C. R. A.; SIQUEIRA, D. B.; ZANOTTI, A. P.; COSTA, F. S. Use of Computed Tomography for investigation of Hepatic Lipidosis in Captive *Chelonoidis carbonaria* (Spix, 1824). **Journal of Zoo and Wildlife Medicine**. v. 46, n.2, p. 320-324, 2015.
- 14. RICCI, C.; LONGO, R.; GIOULIS, E.; BOSCO, M.; POLLESELLO, P.; MASUTTI, F.; CROCE, L. S.; PAOLETTI, S.; BERNARD, B.; TIRIBELLI C.; PALMA, L. D. Noninvasive *in vivo* quantitative assessment of fat content in human liver. **Journal of Hepatology**. v. 27, p. 108-113, 1997.
- 15. SANTOS, G. J.; SILVA, J. P.; HIPPÓLITO, A. G.; FERRO, B. S.; OLIVEIRA, E. L. R.; OKAMOTO, P. T. C. G.; LOURENÇO, M. L. G.; MACHADO, V. M. V.; RAHAL, S. C.; TEIXEIRA, C. R.; MELCHERT, A. Computed Tomography and radiographic morphometric study of cardiac and coelomic dimensions in captive blue-fronted Amazon

parrots (*Amazona aestiva,* Linnaeus, 1758) with varying body condition scores. **Anatomia Histologia Embryologia**. v. 00, p. 1-8, 2020.

- 16. SCHWARZ, T.; SAUNDERS, J. **Veterinary Computed Tomography**. 1 ed. Willey-Blackwell. 2011.
- 17. GUMPENBERGUER, M. Avian *In*: SCHWARZ, T.; SAUNDERS, J. **Veterinary Computed Tomography**. 1 ed. Willey-Blackwell, p. 517-532. 2011.
- 18. STERN, C.; CASTERA, L. Non-invasive diagnosis of hepatic steatosis. **Hepatology Internacional**. v. 11, n. 7, p. 70-78,2017.

**Tabela 1**. Valores de atenuação radiográfica hepática por região de interesse (ROI) em lobo hepático direito e esquerdo de araras Canindé (*Ara ararauna*), e valores médios de atenuação radiográfica do Phanton com densidade de fígado e apresentação dos seus resultados comparativos.

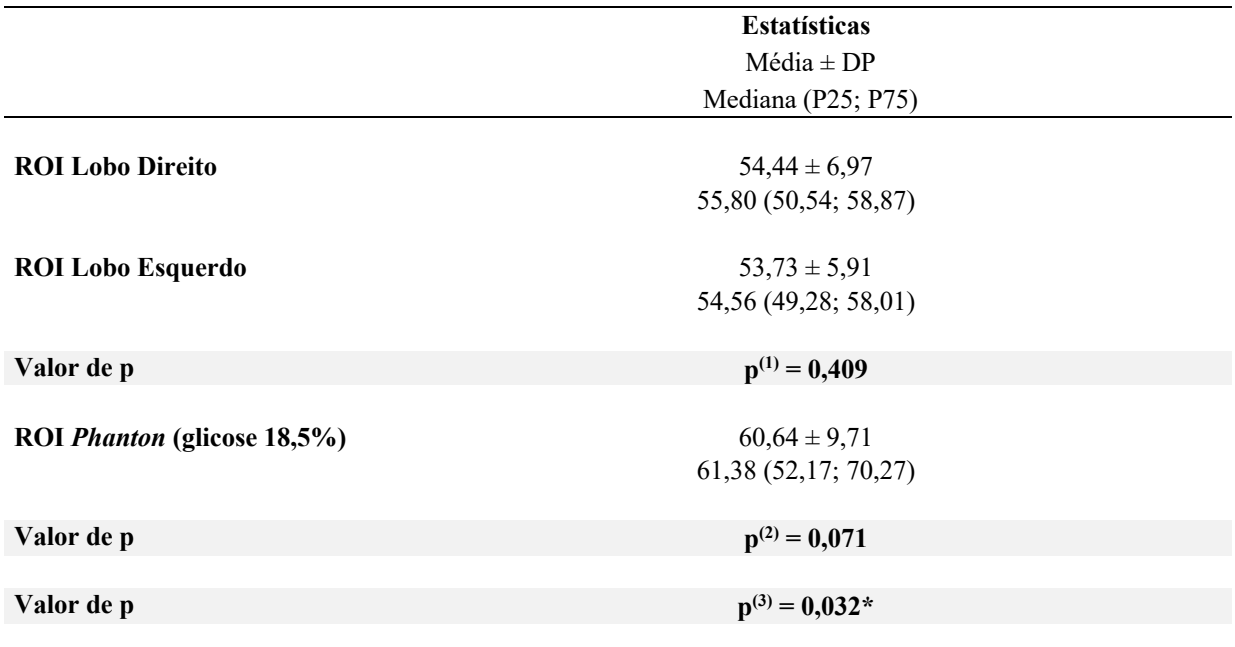

**(\*) Diferença significativa ao nível de 5,0%**

**(1) Teste t-Student pareado entre ROI Lobo Direito X ROI Lobo Esquerdo**

**(2) Teste t-Student pareado entre ROI Lobo Direito X ROI Phanton (glicose 18,5%)**

**(3) Teste t-Student pareado entre ROI Lobo Esquerdo X ROI Phanton (glicose 18,5%).**

**Tabela 2**. Valores das correlações de Pearson entre os valores do Phanton (glicose a 18,5%) e as atenuações radiográficas da região de interesse (ROI) em lobo hepático direito e esquerdo de araras Canindé (*Ara ararauna*).

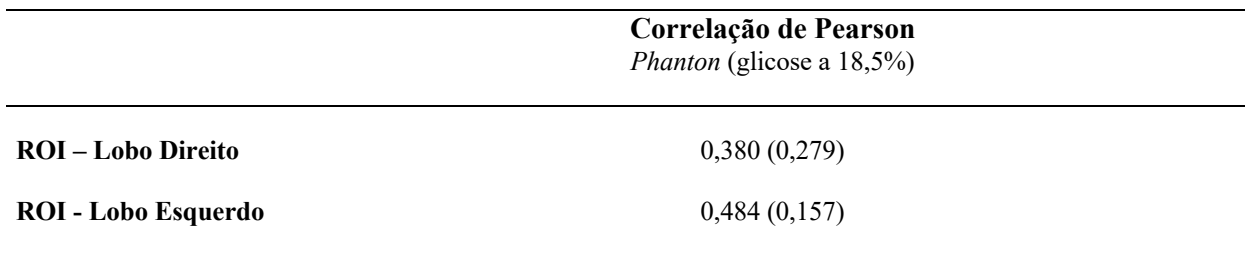

**(1) Através do teste t-Student pareado.**

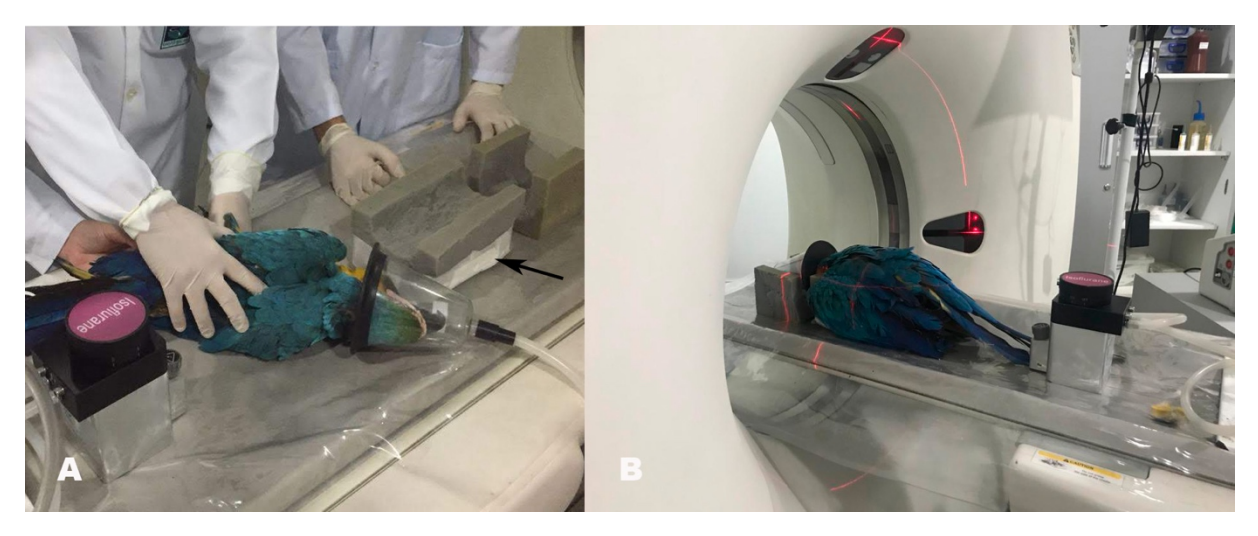

**Figura 1.** Imagem demonstrando procedimento tomográfico de *Ara ararauna* (Arará Canindé), onde observa-se (A) manutenção anestésica com máscara, e utilização de calha para adequado posicionamento, destacando-se a região onde o Phanton ficava alocado durante o procedimento tomográfico (seta preta), e (B) durante procedimento tomográfico demonstrando o paciente posicionado sobre a calha em decúbito dorsal.

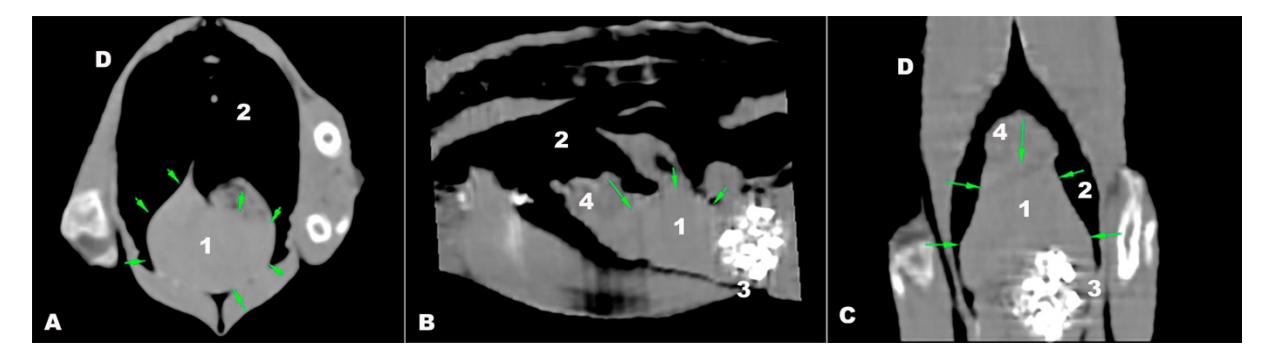

**Figura 2.** Imagem tomográfica em reconstruções multiplanares do parênquima hepático de *Ara ararauna* (Arará Canindé), onde vemos (A) Corte transversal, (B) Corte sagital e (C) corte coronal, com contornos hepáticos destacados (setas verdes). 1 – Parênquima hepático; 2- Pulmões e Sacos Aéreos; 3- Ventrículo e 4- Coração.

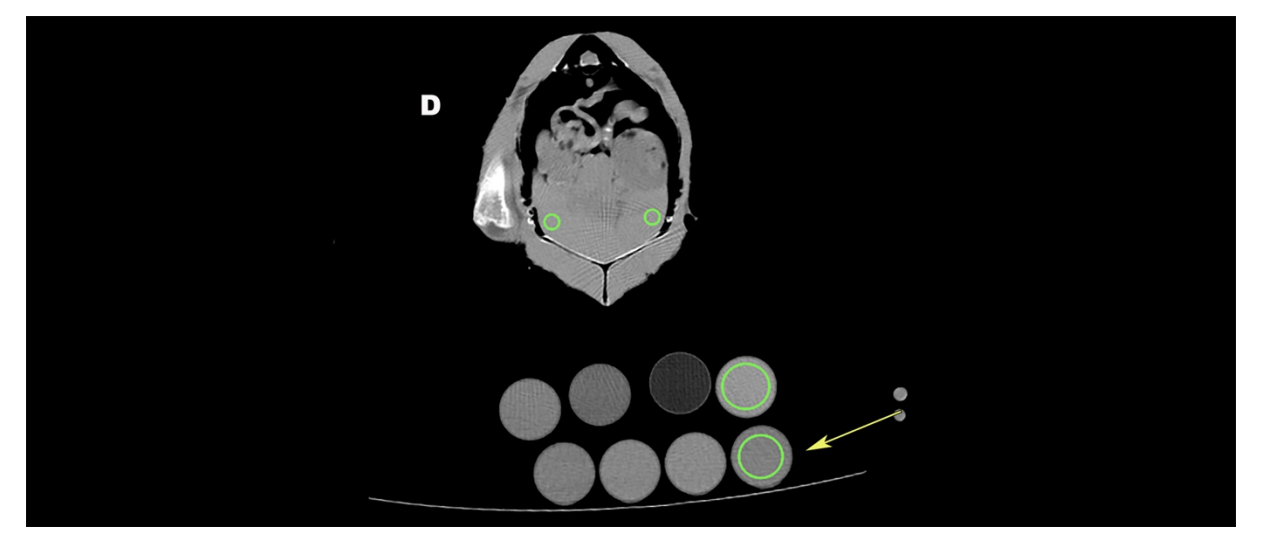

**Figura 3.** Imagem em corte transversal ao nível do parênquima hepático de *Ara ararauna* (Arara Canindé), demonstrando a mensuração do grau de atenuação radiográfica do parênquima hepático, com as medidas da região de interesse (ROI) hepático (círculos verdes menores), e a utilização do Phanton para padronização (círculos verdes maiores). A seta amarela indica o Phanton com densidade de água.

### 04. **CONSIDERAÇÕES FINAIS**

A partir deste trabalho foi possível determinar os valores de atenuação radiográfica normais do parênquima pulmonar e hepático de Araras Canindé de vida livre, fornecendo informações relevantes para a literatura, o que tende a auxiliar nos diagnósticos futuros de patologias envolvendo esses órgãos que possuem a tendência de alterar esses valores de normalidade quando afetados por diversas patologias, favorecendo assim um diagnóstico precoce e melhor acompanhamento desses indivíduos.

## **05. ANEXOS**

Link para acesso ao PDF contendo as normas da revista Journal of Avian Medicine and Surgery:

https://cdn.ymaws.com/www.aav.org/resource/resmgr/pdf\_2021/instructions-to-authors-0320.pdf#submission